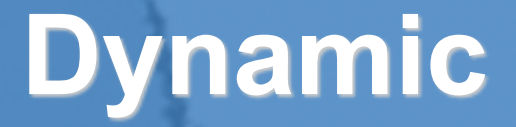

# **Dynamic Proxies in Java**

**Dr Heinz M. Kabutz Last updated 2020-07-15**

**© 2020 Heinz Kabutz – All Rights Reserved**

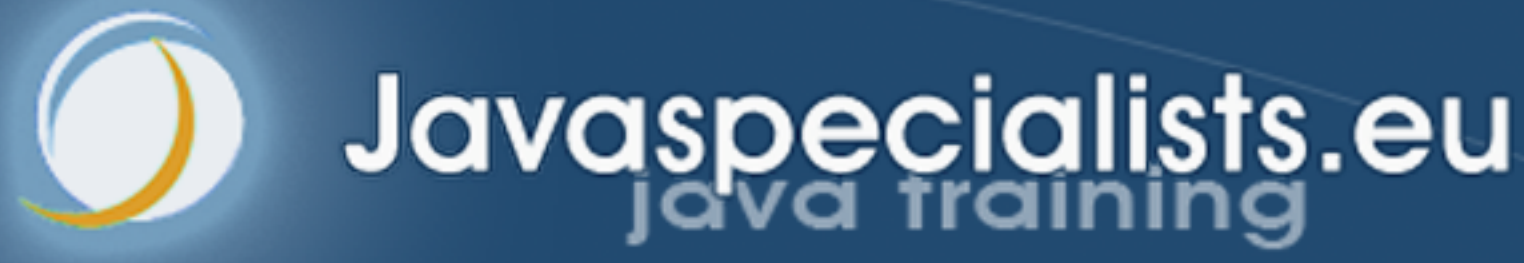

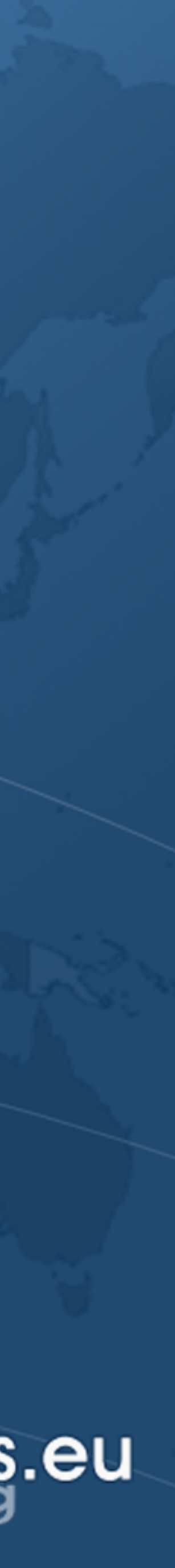

# History of Dynamic Proxies

**• Creates** *stubs* **and** *skeletons* **to manage remote method** 

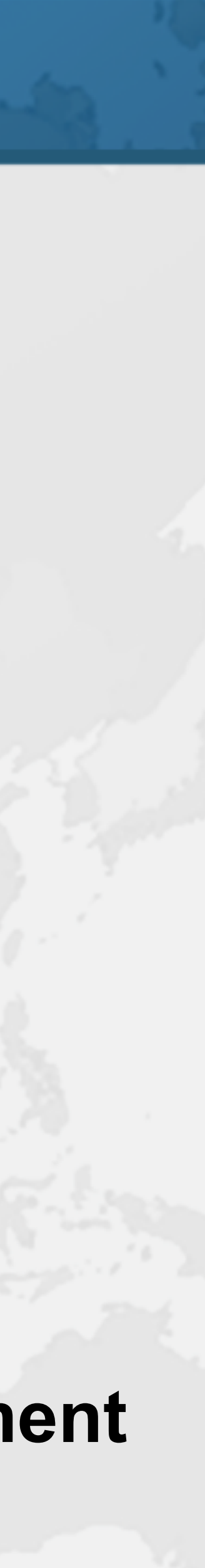

- ! **RMI used to need a separate compile step** 
	- **– Tool "rmic" still found in JDK/bin directory** 
		- **invocations**
- ! **Java 1.3 released in May 2000** 
	- **– First version with dynamic proxies**
	- **– Functional interface of InvocationHandler to service all methods on proxy**
	- **– Not necessary to use "rmic" or similar tools for deployment**
	- **– Made it possible to build flexible, dynamic systems**

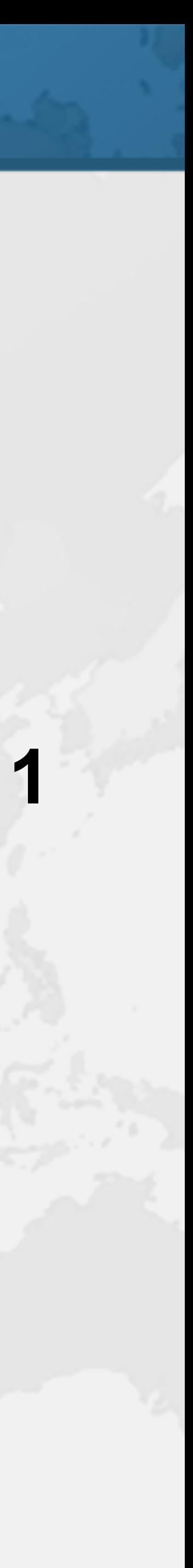

- Big Win
- ! **Don't Repeat Yourself (DRY) at its best – Write a single InvocationHandler implementation**
- 
- **– Reuse for hundreds of classes**
- ! **We once replaced 600,000 code statements with 1 dynamic proxy** 
	-
	- **– Code had been generated, but was maintained by hand – Dynamic proxy easier to maintain**
	- **– Less code**

## Infrastructure Code

### ! **Dynamic proxies in tools and frameworks**

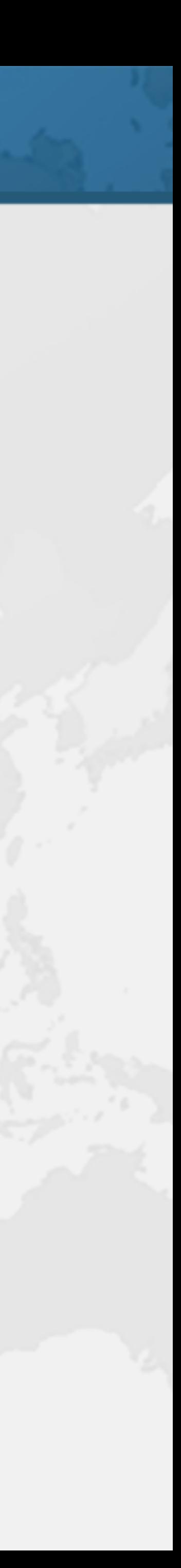

- - **– Spring**
	- **– Annotations**
	- **– Dependency injection**
	- **– Hibernate**
	- **– Gradle**

## Dynamic Proxies in Java

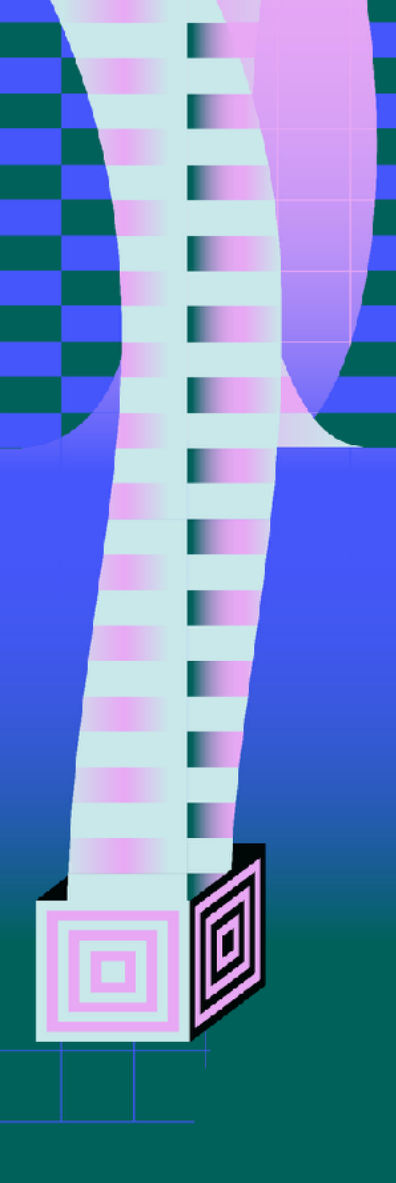

Dr Heinz M. Kabutz

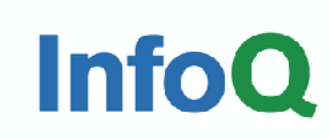

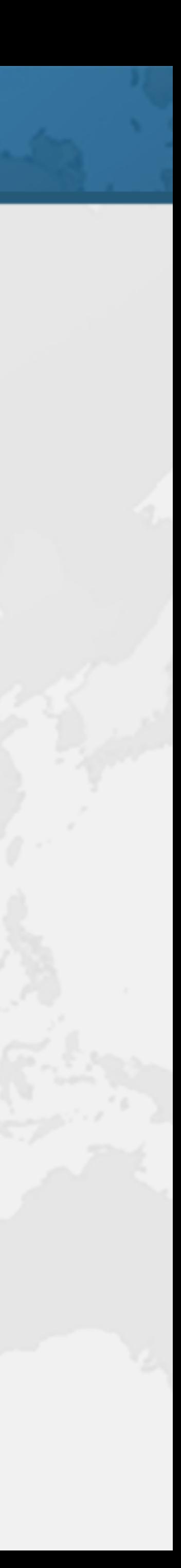

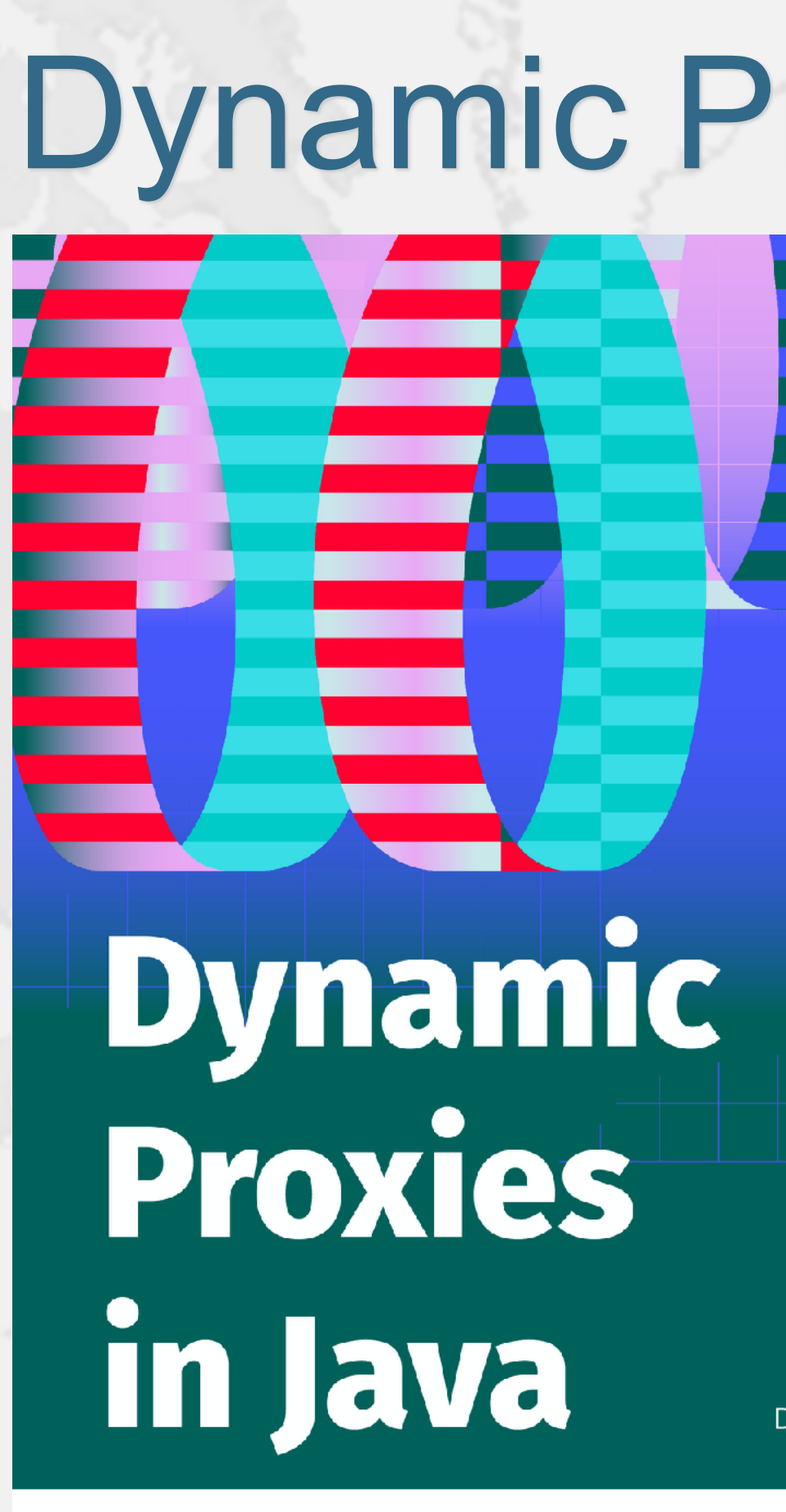

# ! **Free download from**

**– www.infoq.com/minibooks/java-dynamic-proxies**

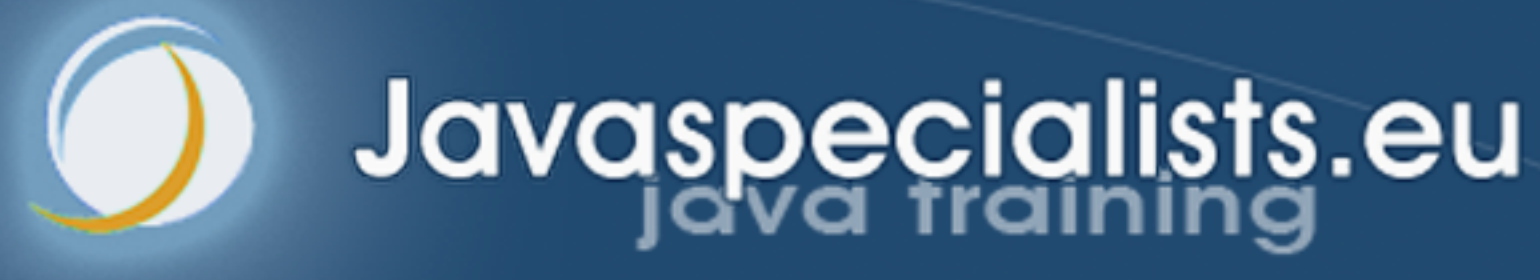

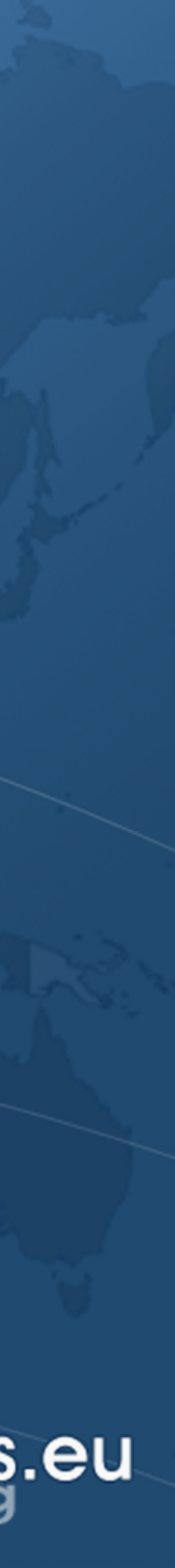

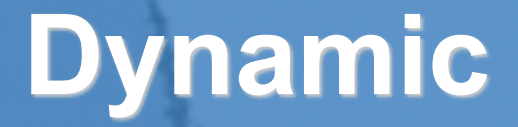

# **1: Handcrafted Proxies**

# $\bullet$  **Before learning how to avoid duplicate code, we will**

# Handcrafted Proxies

- **copy & paste** 
	-

**– And then in next section will use** *dynamic proxies* **instead**

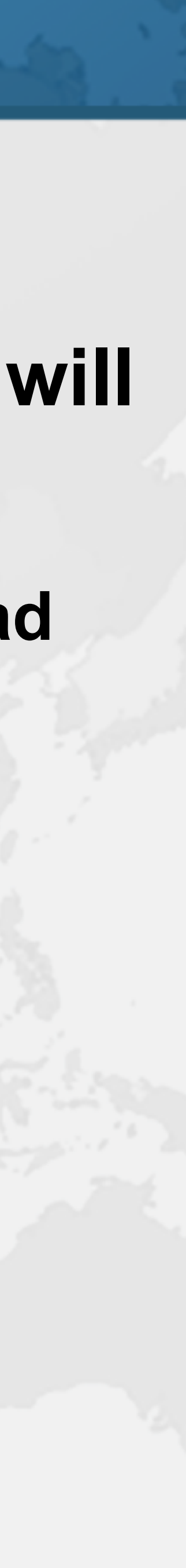

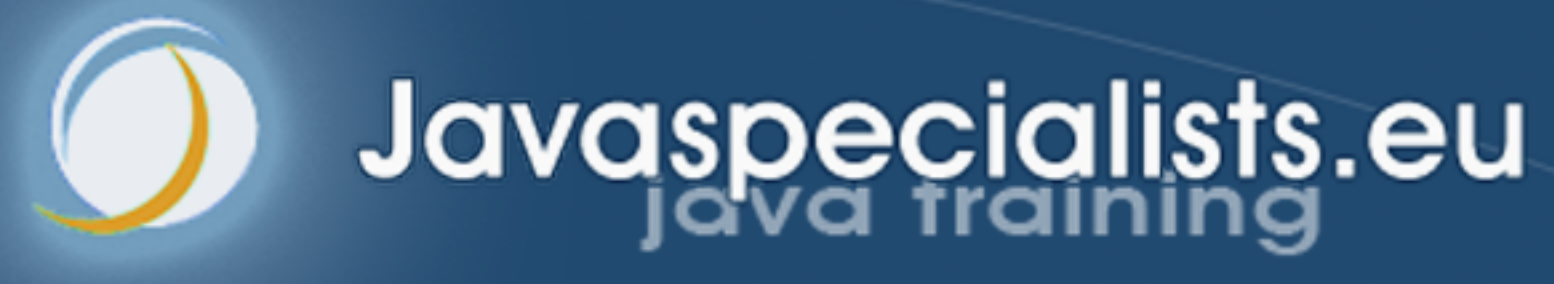

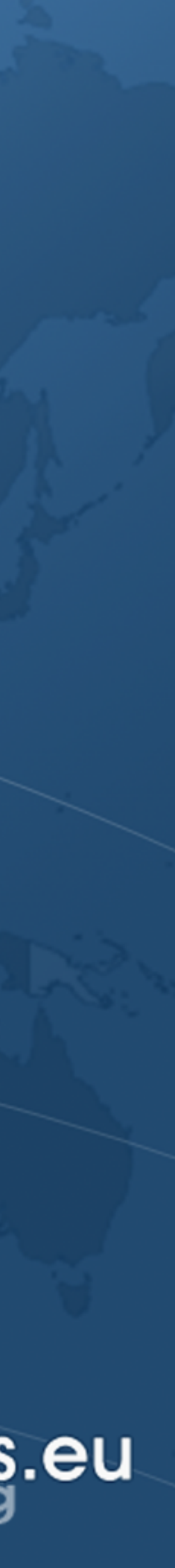

# **Virtual Proxy**

# Virtual Proxy ! **Delays expensive object creation**

### **– placeholder object creates costly object on demand**

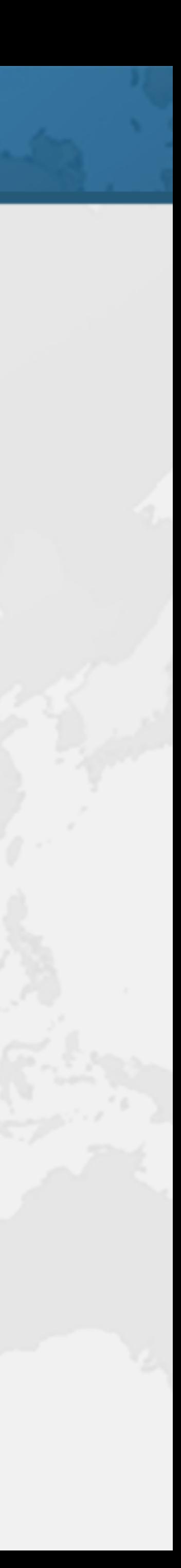

## CustomMap Interface

### **• Reduced version of the Map interface**

### **public interface** CustomMap<K, V> {

 **int** size(); V get(Object key); V put(K key, V value); V remove(Object key); **void** clear();

```
 void forEach(BiConsumer<? super K, ? super V> action);
```
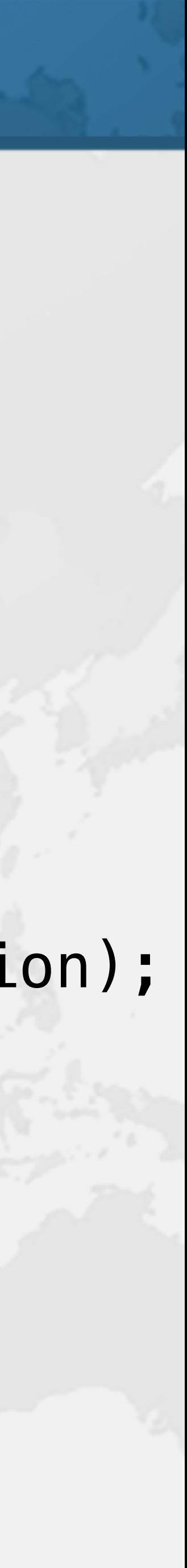

## CustomHashMap Implementation

# ! **Delegates methods to a java.util.HashMap**

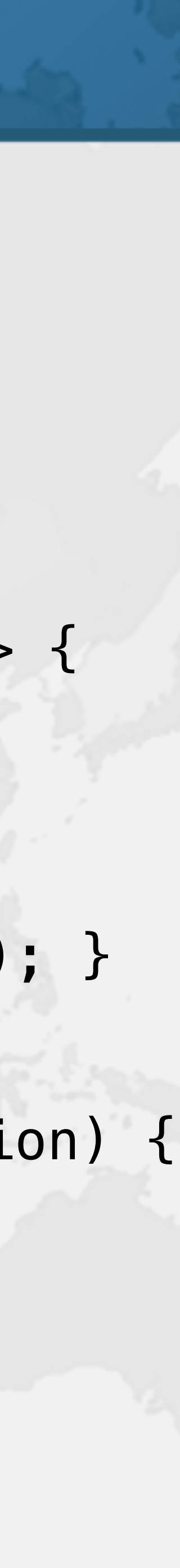

**– Repetitive and error prone**

**public class** CustomHashMap<K, V> **implements** CustomMap<K, V> { **private final** Map<K, V> **map** = **new** HashMap<>(); { System.*out*.println(**"CustomHashMap constructed"**); } **public int** size() { **return map**.size();} **public** V get(Object key) { **return map**.get(key); } **public** V put(K key, V value) { **return map**.put(key, value); } **public** V remove(Object key) { **return map**.remove(key); } **public void** clear() { **map**.clear(); } **public void** forEach(BiConsumer<? **super** K, ? **super** V> action) { **map**.forEach(action); } **public** String toString() { **return map**.toString(); } }

# VirtualCustomMap Virtual Proxy

- -

### ! **Has a reference to a Supplier for CustomMap**

### **– Is created in the getRealMap() method**

**public class** VirtualCustomMap<K, V> **implements** CustomMap<K, V> { **private final** Supplier<CustomMap<K, V>> **mapSupplier**; **private** CustomMap<K, V> **realMap**; Supplier<CustomMap<K, V>> mapSupplier) { **this**.**mapSupplier** = mapSupplier;

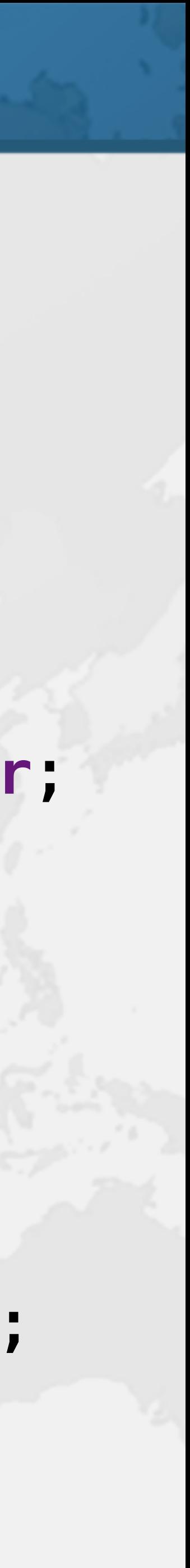

**public** VirtualCustomMap(

 } **private** CustomMap<K, V> getRealMap() { *// not thread-safe* **if** (**realMap** == **null**) **realMap** = **mapSupplier**.get(); **return realMap**; }

## VirtualCustomMap Methods

```
 return getRealMap().size();
```

```
 public V remove(Object key) { 
  return getRealMap().remove(key);
```

```
 return getRealMap().get(key);
```

```
 public V put(K key, V value) { 
   return getRealMap().put(key, value);
```
 **public int** size() { } **public** V get(Object key) { } } } **public void** forEach( }

 **public void** clear() { getRealMap().clear(); } BiConsumer<? **super** K, ? **super** V> action) { getRealMap().forEach(action);

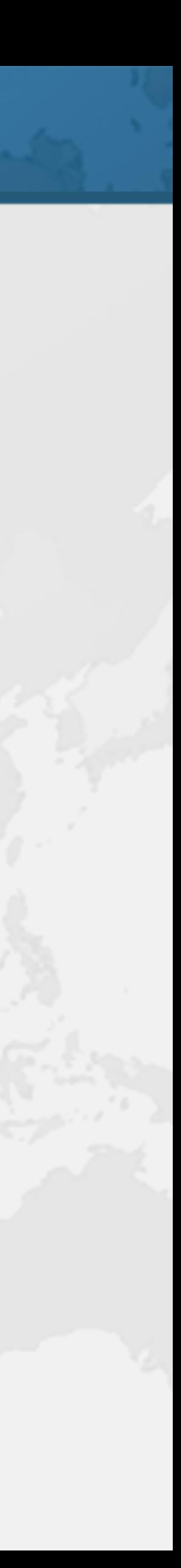

# Using VirtualCustomMap

### ! **CustomHashMap made when method called**

### **– Does not matter which method we call first**

CustomHashMap constructed  $get("life") = 42$  $\vert$ size() = 2 clearing map  $size() = 0$ 

```
CustomMap<String, Integer> map = 
     new VirtualCustomMap<>(CustomHashMap::new); 
System.out.println("Virtual Map created"); 
System.out.println("get(\"life\") = " + map.get("life")); 
System.out.println("size() = " + map.size());
System.out.println("clearing map");
```
Virtual Map created | System.out.println("size() = " + map.size());

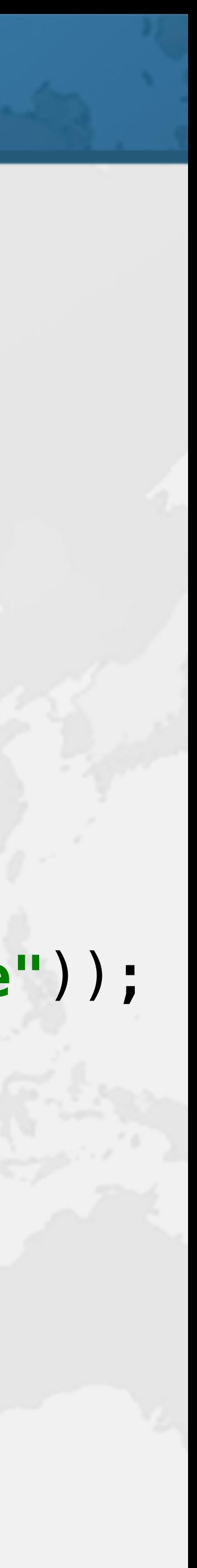

map.put(**"one"**, 1); map.put(**"life"**, 42); map.clear();

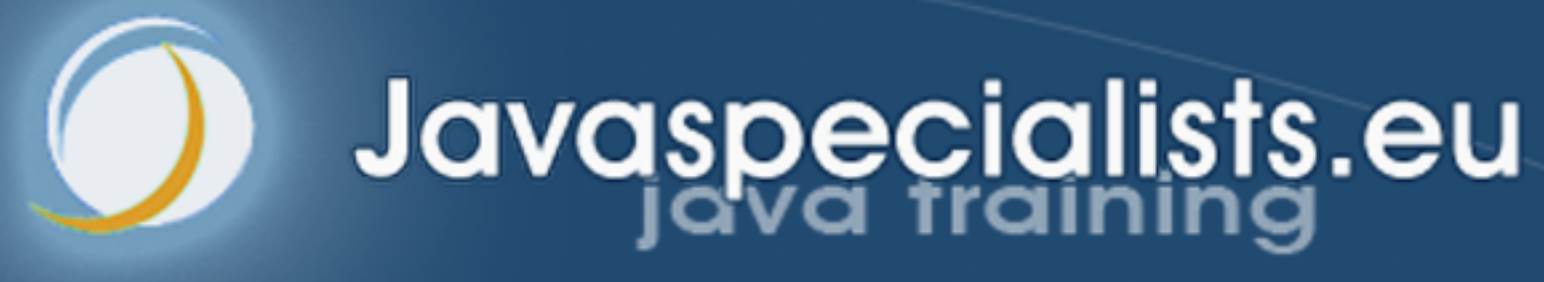

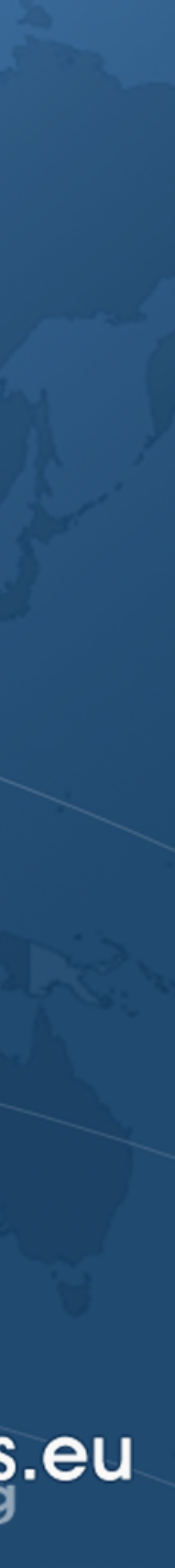

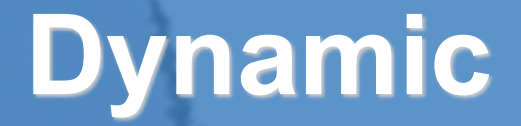

# **2: Dynamic Proxy**

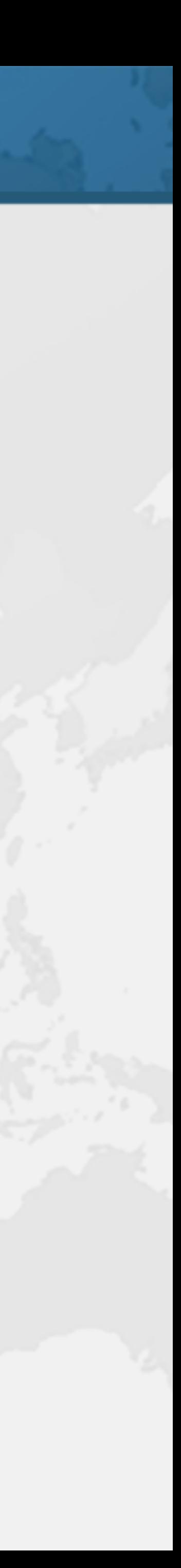

- 2: Dynamic Proxy
- ! **Avoid copy and paste programming** 
	- **– A bug needs to be fixed everywhere**
- ! **Better is static or dynamic code generation**

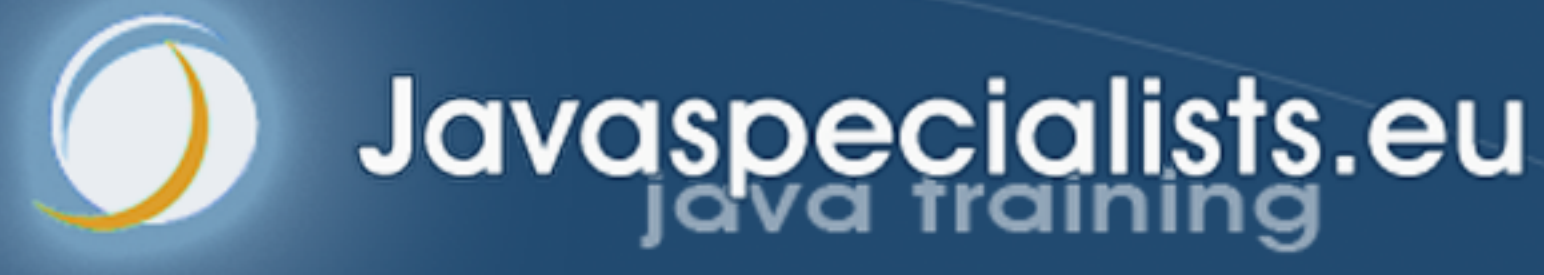

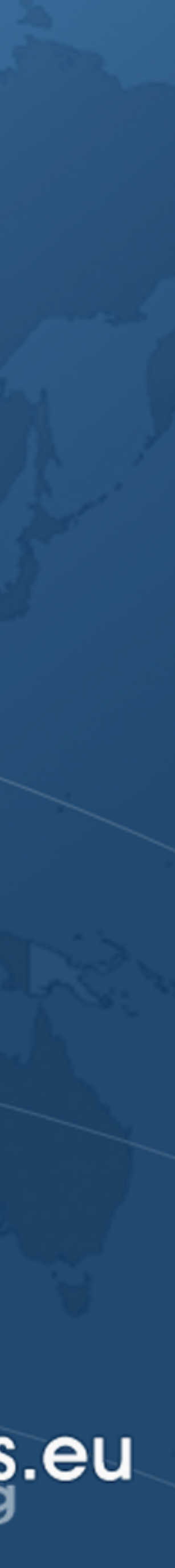

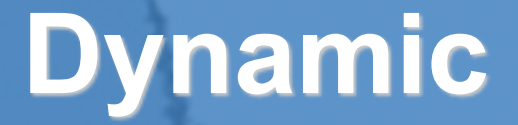

# **Proxy.newProxy Instance()**

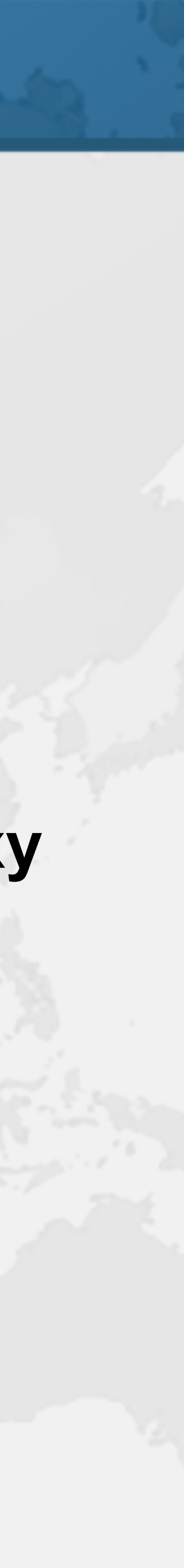

## Proxy.newProxyInstance()

- ! **Takes three parameters** 
	- **– ClassLoader where the new proxy class is loaded**
	- **– Class<?>[] an array containing all interfaces our proxy object must implement**
	- **– InvocationHandler a handler that's called when any proxy method is invoked**

## InvocationHandler

### ! **Invoked when** *any* **method is called on proxy**

**–** Object[] args **is an array of parameters passed into the** 

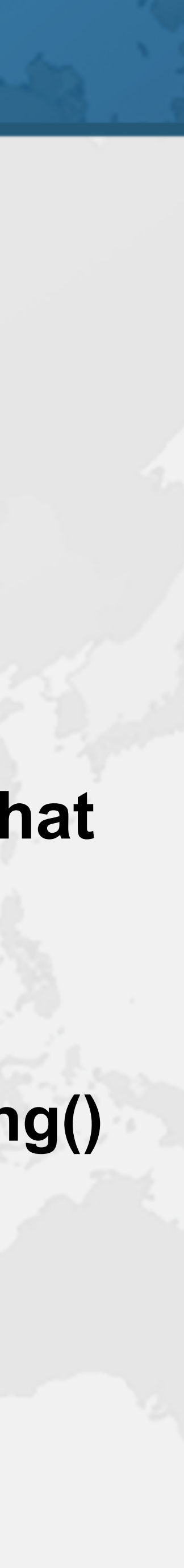

- 
- **public interface** InvocationHandler { Object invoke(Object proxy, Method method, Object[] args) **throws** Throwable; }<br>*}* 
	- **–** Object proxy **is the instance of the dynamic proxy class that is calling invoke()**
	- **–** Method method **is a java.lang.reflect.Method** 
		- **• Either interface method or equals(), hashCode(), or toString()**
	- **method** 
		- **• This is** null **when method has no parameters**

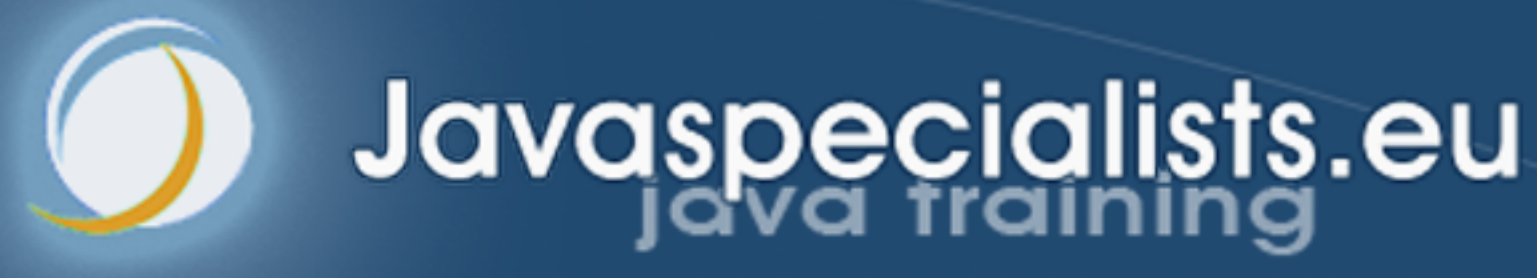

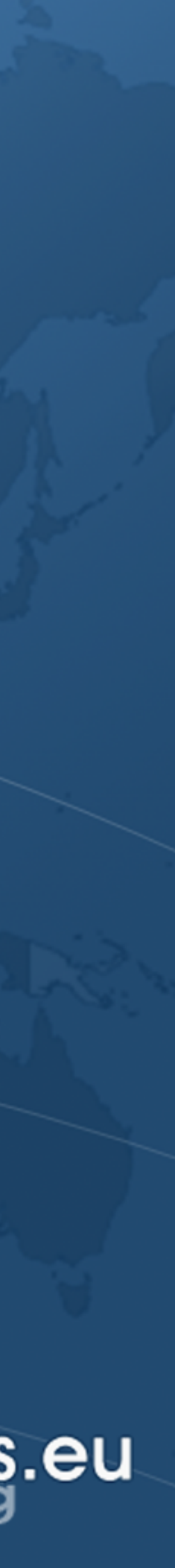

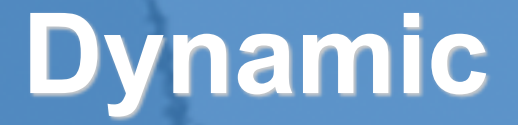

# **tinyurl.com/ OGYATRA**

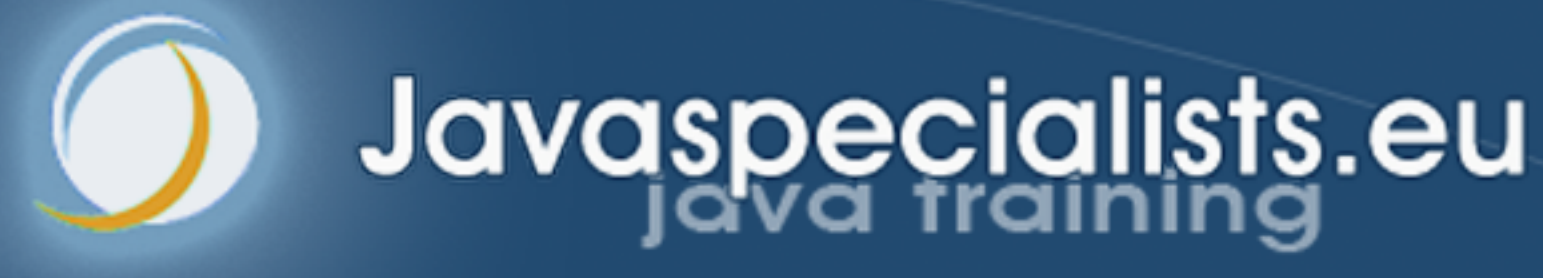

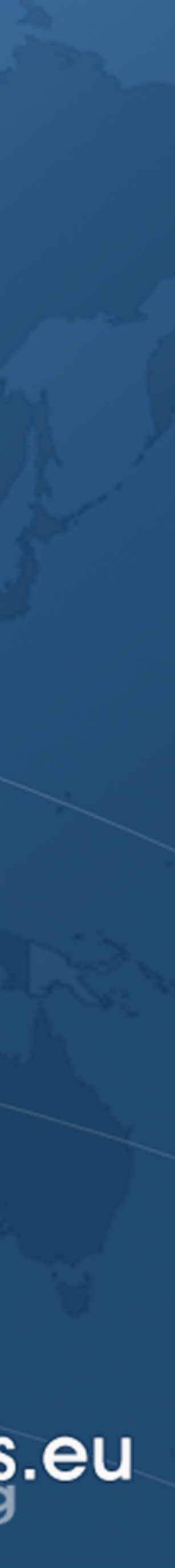

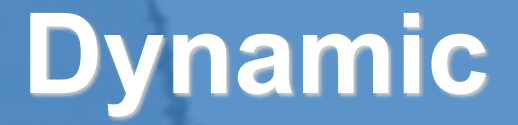

# **LoggingInvocation Handler**

## LoggingInvocationHandler

- 
- ! **We will log all method calls** 
	- **– Optionally measuring how long they take**
- ! **The constructor parameters are** 
	- **–** Logger log **a java.util.Logger to log to**
	- **–** Object obj **the object that we want to delegate the calls to** 
		- **• Must implement the same interfaces as the proxy**

- **public final class** LoggingInvocationHandler **implements** InvocationHandler {
	-

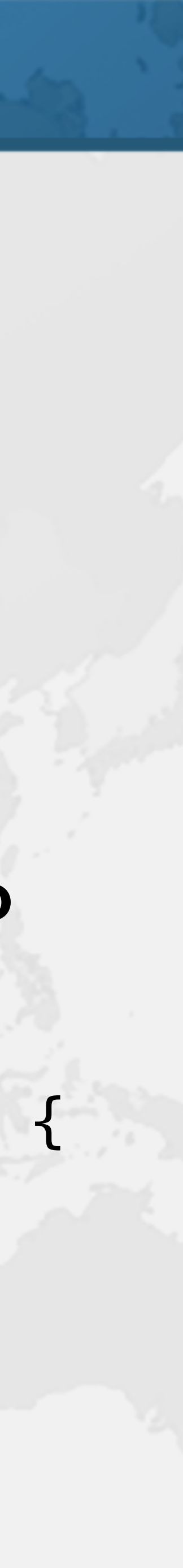

 **private final** Logger **log**; **private final** Object **obj**; **public** LoggingInvocationHandler(Logger log, Object obj) { **this**.**log** = log;  $this.$  $obj = obj;$ }

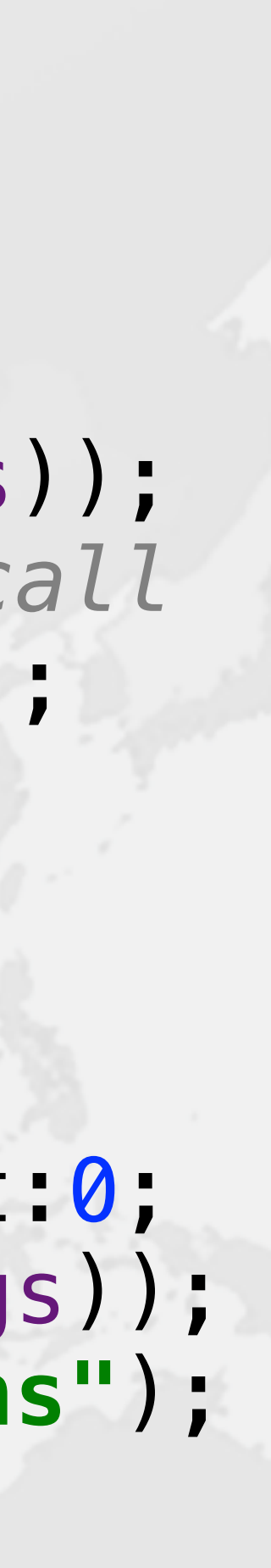

# invoke() Method for Logging

 **public** Object invoke( Object proxy, Method method, Object[] args) **throws** Throwable { **log**.info(() -> **"Entering "** + toString(method, args)); *// optimization - nanoTime() is expensive native call* **final boolean** logFine = **log**.isLoggable(Level.*FINE*); **long** start = logFine ? System.*nanoTime*() : 0; **try** { **return** method.invoke(**obj**, args); } **finally** { **long** nanos = logFine ? System.*nanoTime*() - start:0; **log**.info(() -> **"Exiting "** + toString(method, args)); **if** (logFine) **log**.fine(() -> **"Time "** + nanos + **"ns"**); }

## toString() Prints Methods with Args

 **private** String toString(Method method, Object[] args) {

 **return** String.*format*(**"%s.%s(%s)"**, method.getDeclaringClass().getCanonicalName(), method.getName(), args == **null** ? **""** :

 Stream.*of*(args).map(String::*valueOf*) .collect(Collectors.*joining*(**", "**)));

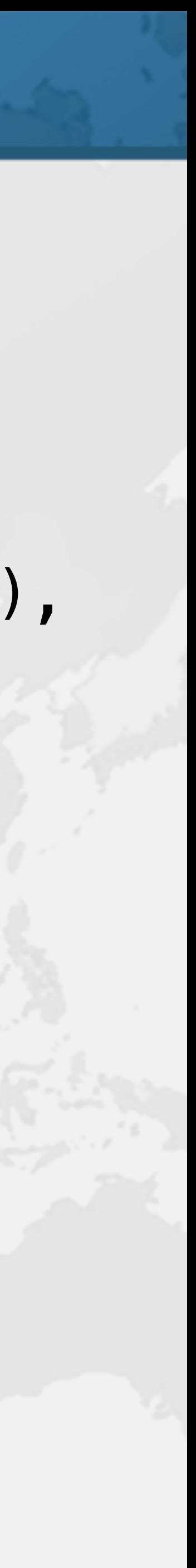

}

# Demo of LoggingInvocationHandler

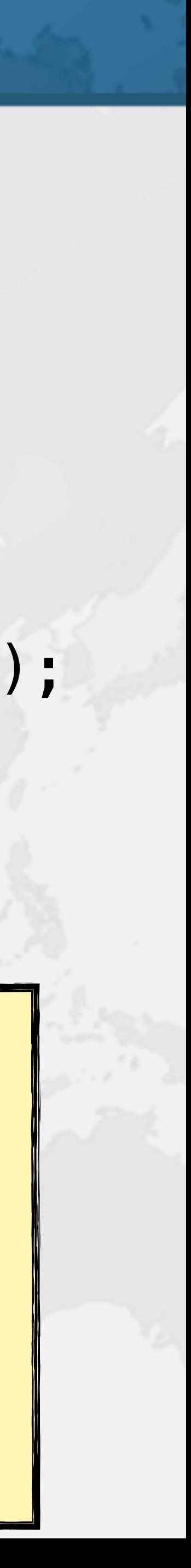

@SuppressWarnings(**"unchecked"**) **var** map = (Map<String, Integer>) Proxy.*newProxyInstance*(Map.**class**.getClassLoader(), **new** Class<?>[] {Map.**class**}, **new** LoggingInvocationHandler( Logger.*getGlobal*(), **new** ConcurrentHashMap<>())); map.put(**"one"**, 1); map.put(**"two"**, 2); System.*out*.println(map); map.clear();

Jan 24, 2020 7:32:20 AM eu.javaspecialists.books.dynamicproxies.ch03.logging.LoggingInvocationHandler invoke INFO: Entering java.util.Map.put(one, 1) Jan 24, 2020 7:32:21 AM eu.javaspecialists.books.dynamicproxies.ch03.logging.LoggingInvocationHandler invoke INFO: Exiting java.util.Map.put(one, 1) Jan 24, 2020 7:32:21 AM eu.javaspecialists.books.dynamicproxies.ch03.logging.LoggingInvocationHandler invoke FINE: Time 61622ns

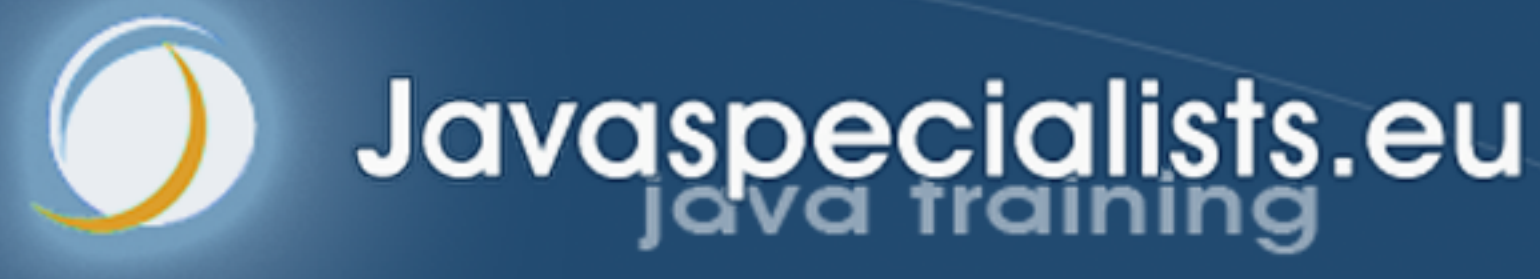

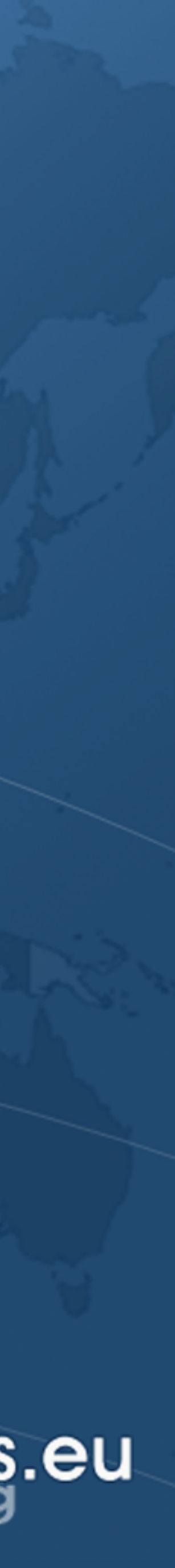

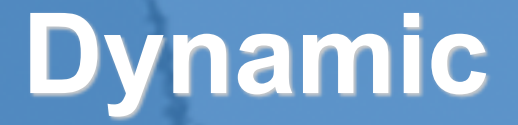

# **Dissecting a Dynamic Proxy**

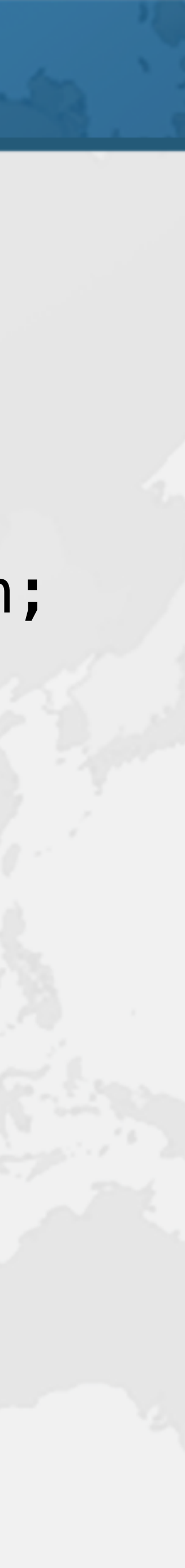

### Dissecting a Dynamic Proxy ! **We will start with a simple interface public interface** ISODateParser { LocalDate parse(String date) **throws** ParseException; }

# Dynamic Proxy Class Name

### ! **Dynamic proxy with empty InvocationHandler**

System.*out*.println( ).getClass()

```
 Proxy.newProxyInstance( 
     ISODateParser.class.getClassLoader(), 
     new Class<?>[] {ISODateParser.class}, 
     (proxy, method, arguments) -> null
```
class com.sun.proxy.\$Proxy0

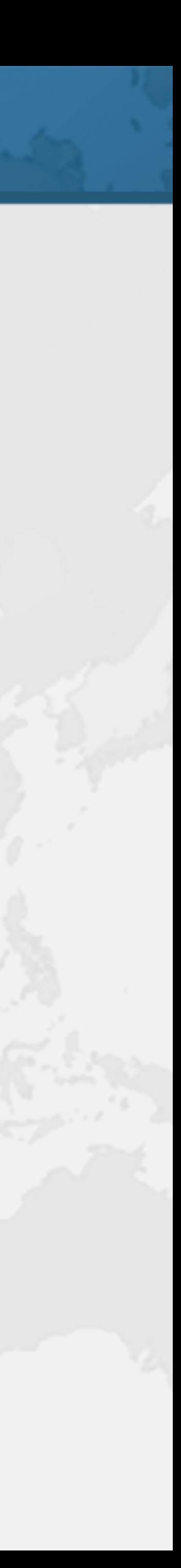

);

### ! **We can dump generated proxy classes**

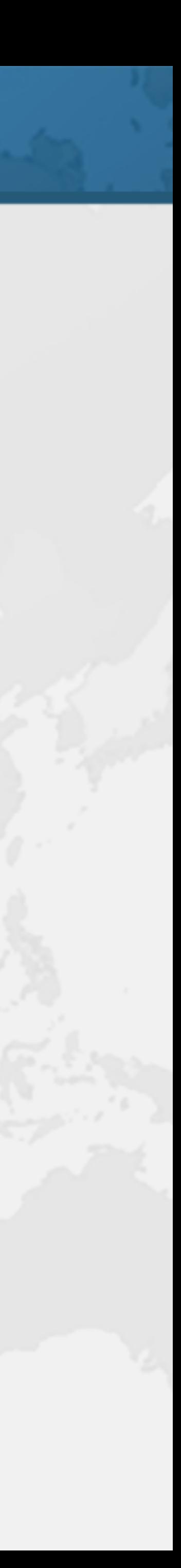

- Decompiling \$Proxy0
- - **– Java 9+:** 
		- **-Djdk.proxy.ProxyGenerator.saveGeneratedFiles=true**
	- **– Earlier versions:** 
		- **-Dsun.misc.ProxyGenerator.saveGeneratedFiles=true**
- ! **And then decompile with a tool like CFR** 
	- **– https://www.benf.org/other/cfr**

**public final class** \$Proxy0 **extends** Proxy

```
 implements ISODateParser { 
  private static Method m0; 
  private static Method m1; 
  private static Method m2; 
  private static Method m3; 
  static { 
     try { 
 } 
 }
```
 *m0* = Class.*forName*(**"java.lang.Object"**).getMethod(**"hashCode"**); *m1* = Class.*forName*(**"java.lang.Object"**).getMethod(**"equals"**, Class.*forName*(**"java.lang.Object"**)); *m2* = Class.*forName*(**"java.lang.Object"**).getMethod(**"toString"**); *m3* = Class.*forName*(**"eu.javaspecialists.books.dynamicproxies."** + **"ch03.ISODateParser"**).getMethod(**"parse"**, Class.*forName*(**"java.lang.String"**)); } **catch** (NoSuchMethodException e) { **throw new** NoSuchMethodError(e.getMessage()); } **catch** (ClassNotFoundException e) { **throw new** NoClassDefFoundError(e.getMessage());

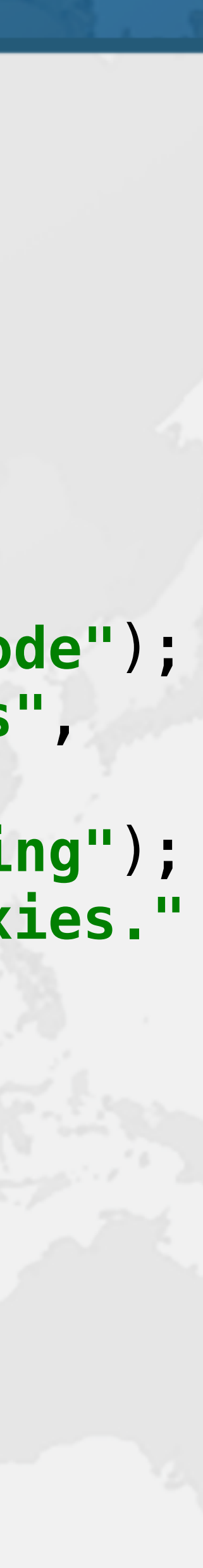

- **public** \$Proxy0(InvocationHandler h) {**super**(h);}
- **public final int** hashCode() {
	- **return** (Integer) **h**.invoke(**this**, *m0*, (Object[]) **null**); } **catch** (RuntimeException | Error e) {
		- **throw new** UndeclaredThrowableException(e);
- **public final boolean** equals(Object o) {
	- **return** (Boolean) **h**.invoke(**this**, *m1*, **new** Object[] {o}); } **catch** (RuntimeException | Error e) {
		- **throw new** UndeclaredThrowableException(e);

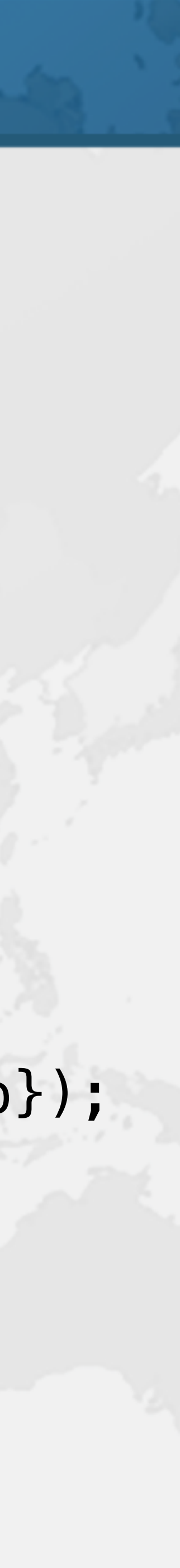

 **try** { **throw** e; } **catch** (Throwable e) { } } **try** { **throw** e; } **catch** (Throwable e) { } }

```
 public final String toString() { 
     try { 
       return (String) h.invoke(this, m2, 
         (Object[]) null); 
     } catch (RuntimeException | Error e) { 
       throw e; 
     } catch (Throwable e) { 
       throw new UndeclaredThrowableException(e); 
 } 
 }
```
 **public final** LocalDate parse(String s) **throws** ParseException { **return** (LocalDate) **h**.invoke(**this**, *m3*, **new** Object[] {s}); } **catch** (RuntimeException | ParseException | Error e) {

```
 try { 
       throw e; 
     } catch (Throwable e) { 
 }
```
**throw new** UndeclaredThrowableException(e);

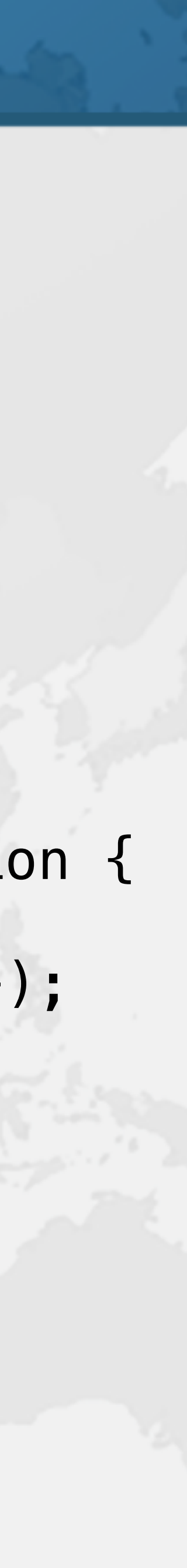

}

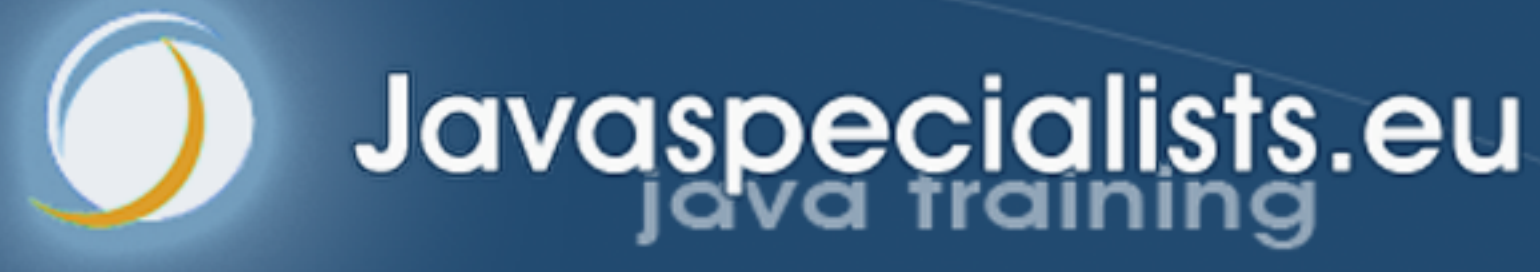

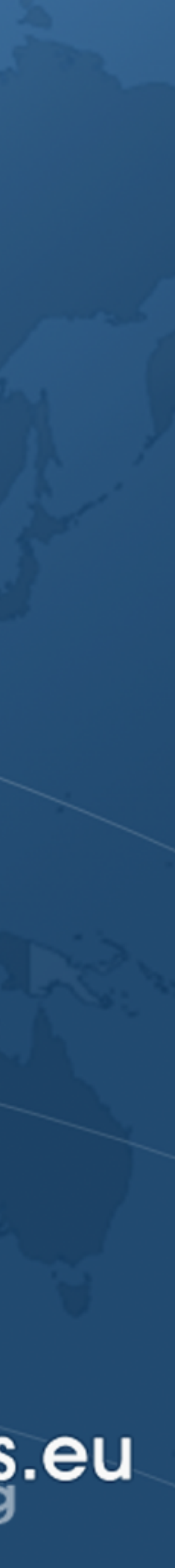

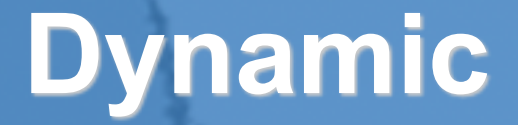

# **Virtual Dynamic Proxy**

}

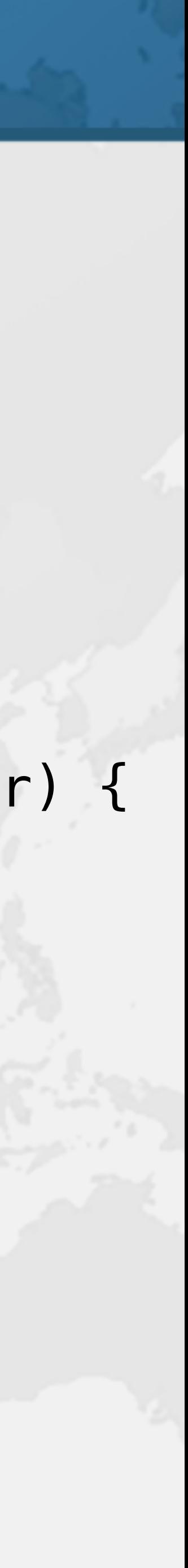

# Virtual Dynamic Proxy

### ! **InvocationHandler for virtual proxies**

**public final class** VirtualProxyHandler<S> **implements** InvocationHandler, Serializable { **private final** Supplier<? **extends** S> **supplier**; **private** S **subject**; **public** VirtualProxyHandler(Supplier<? **extends** S> supplier) { **this**.**supplier** = supplier; }

 **private** S getSubject() { **if** (**subject** == **null**) **subject** = **supplier**.get(); **return subject**; }

**public** Object invoke(Object proxy, Method method, Object[] args) **throws** Throwable { **return** method.invoke(getSubject(), args); }

## Proxies Facade virtualProxy()

# ! **More details in book**

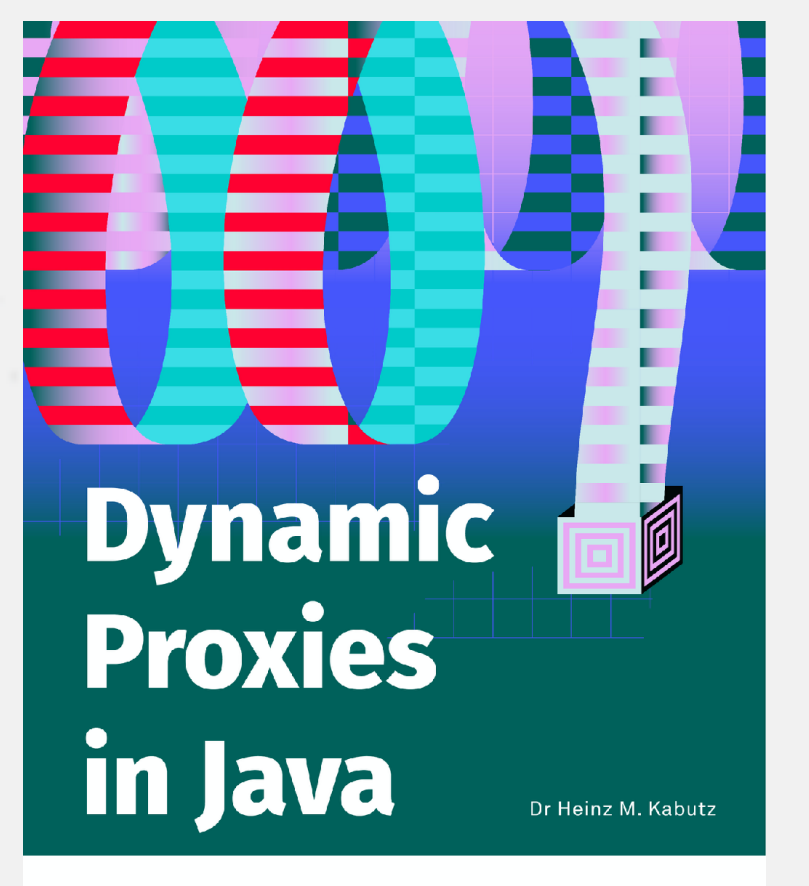

**InfoQ** 

**– www.infoq.com/minibooks/java-dynamic-proxies/**

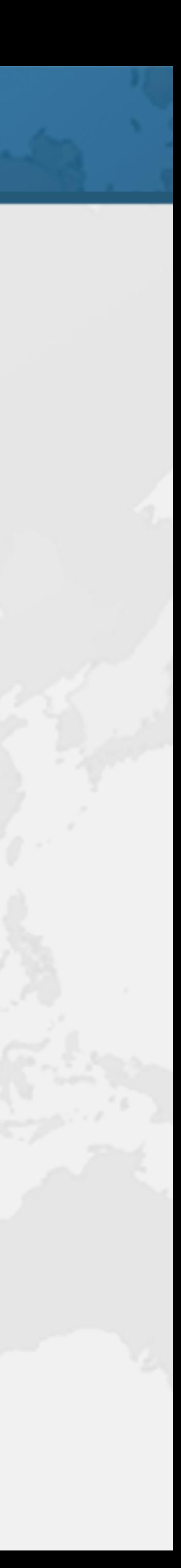

### ! **Facade has a virtualProxy() method public static** <S> S virtualProxy( Class<? **super** S> subjectInterface, Supplier<? **extends** S> subjectSupplier) { Objects.*requireNonNull*(subjectSupplier, **"subjectSupplier==null"**); **return** *castProxy*(subjectInterface, }

**new** VirtualProxyHandler<>(subjectSupplier));

# Creating Virtual Proxy

### ! **We can create virtual proxies of anything**

- - **– Here we replace the handcrafted proxy with dynamic** 
		-

### **• Less code, less chance of bugs**

Virtual Map created *CustomHashMap constructed*   $\lceil \text{map.get(' 'life'')} \rceil = 42$  $|\text{map.size}( ) = 2$ clearing map  $\lceil \text{map.size}( \rceil \rceil = 0$ 

```
CustomMap<String, Integer> map = 
     Proxies.virtualProxy(CustomMap.class, 
System.out.println("Virtual Map created"); 
map.put("one", 1); // creating map as side effect 
System.out.println("map.get(\"life\") = " + 
System.out.println("map.size() = " + map.size());
System.out.println("clearing map");
```
CustomHashMap::**new**); map.put(**"life"**, 42); map.get(**"life"**)); map.clear();

System.*out*.println(**"map.size() = "** + map.size());

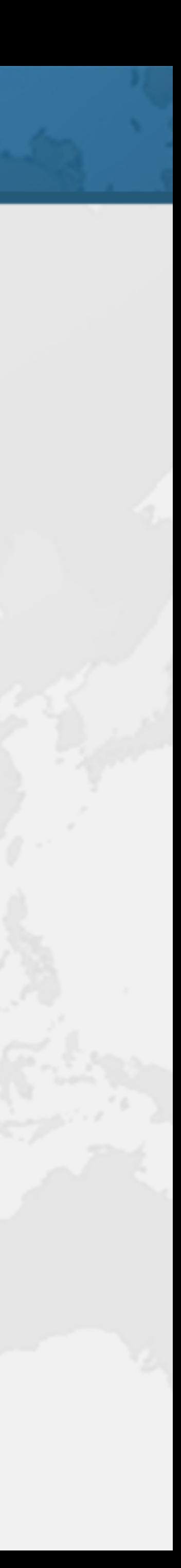

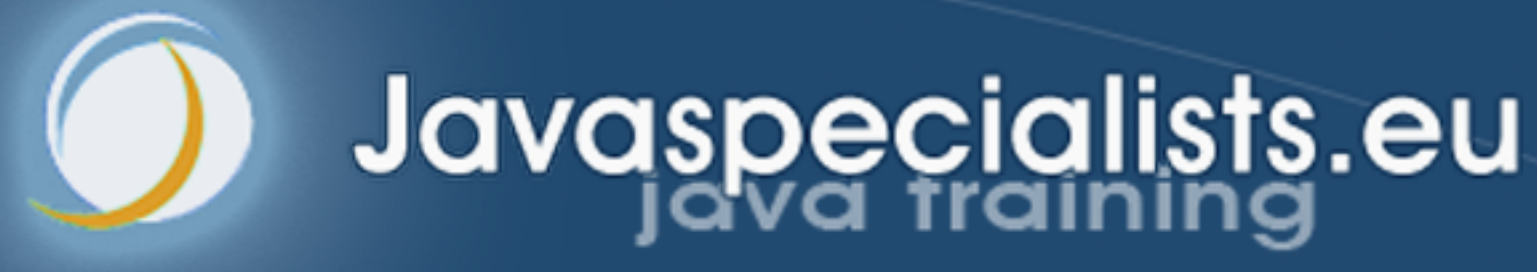

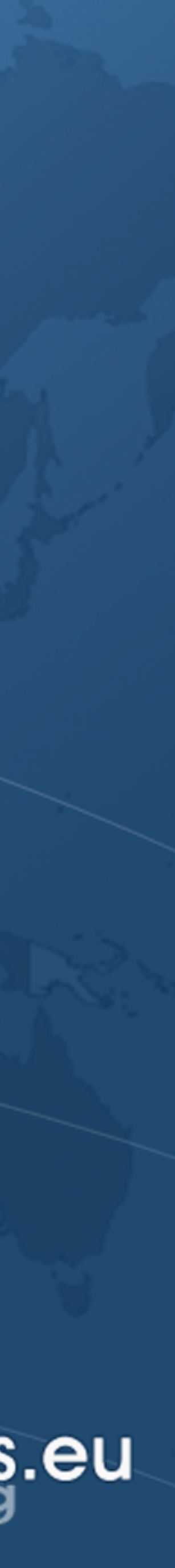

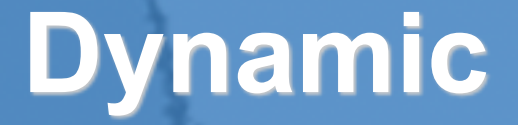

# **Dynamic Proxy Restrictions**

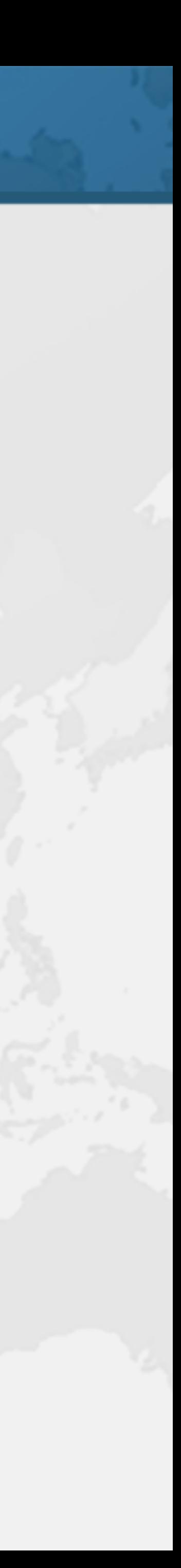

# Interfaces Only

- ! **Dynamic proxies cannot extend classes** 
	- **– All proxies are subclasses of java.lang.reflect.Proxy • No multiple inheritance in Java** 
		-
	- **– Might need to use tools like CGLib or ByteBuddy**

## UndeclaredThrowableException

- ! **InvocationHandler.invoke() throws Throwable** 
	- **– However, we should only throw declared exceptions • Error and RuntimeException always allowed**
- Runnable job = Proxies.*castProxy*(
	-
	- $(prows, method, params) \rightarrow \{$ 
		- *// will be wrapped with UndeclaredThrowableException* **throw new** IOException(**"bad exception"**);

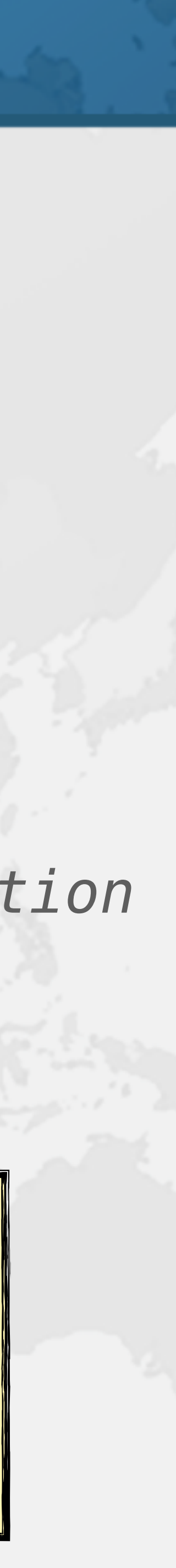

 Runnable.**class**, }); job.run();

Exception in "main" java.lang.reflect.UndeclaredThrowableException at com.sun.proxy.\$Proxy0.run(Unknown Source) at UndeclaredExceptionThrown.main() Caused by: java.io.IOException: bad exception at UndeclaredExceptionThrown.lambda\$main\$0() ... 2 more

# Return Types Have to be Correct

**public interface** FooBar { **void** foo(); **boolean** bar(); **int** baz(); } **public class** FooBarInvocationHandler **implements** InvocationHandler {

```
public Object invoke(Object proxy, Method method, 
                      Object[] args) throws Throwable { 
   switch (method.getName()) { 
     case "foo": return true; // ignored 
     case "bar": return 42; // ClassCastException
     case "baz": return null; // NullPointerException
     default: throw new UnsupportedOperationException();
```
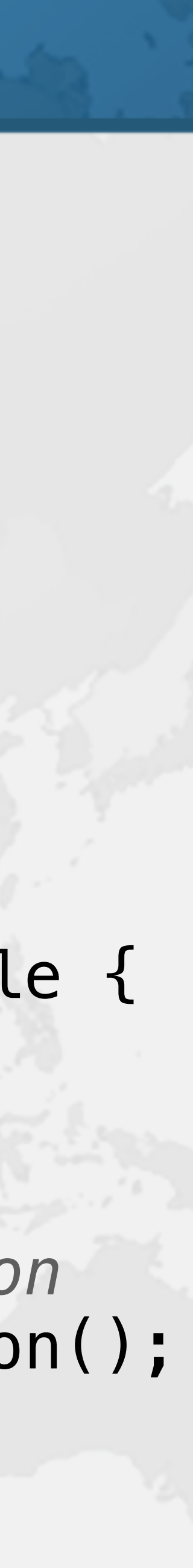

}

}

# Naming Mysteries

```
 show(BaseComponent.class); // exported from module
```
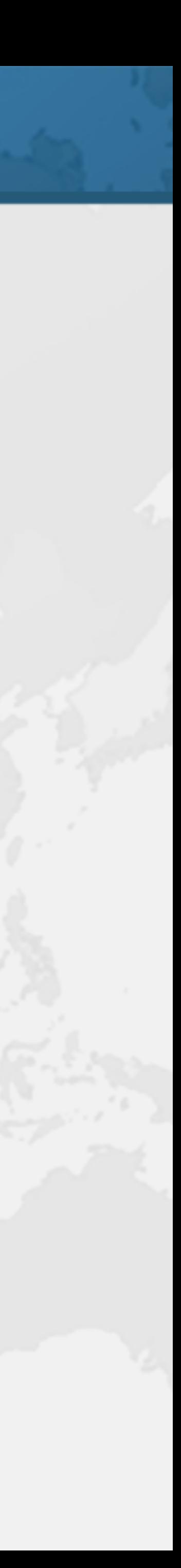

**public class** ProxyNaming { **public interface** PublicNotExported { **void** open(); } **interface** Hidden { **void** mystery(); } **public static void** main(String... args) {  *show*(PublicNotExported.**class**); *show*(Hidden.**class**); } **private static void** show(Class<?>... intf) { System.*out*.println(Proxy.*newProxyInstance*( intf[0].getClassLoader(), intf, (p, m, a) -> **null**).getClass()); }

}

class com.sun.proxy.\$Proxy0 class com.sun.proxy.jdk.proxy1.\$Proxy1 class eu.javaspecialists.books.dynamicproxies.ch03.gotchas.\$Proxy2

# Deeper Call Stacks

- -

### ! **Call stacks have references to \$Proxy0**

### **– Can increase each call by an additional 5 layers**

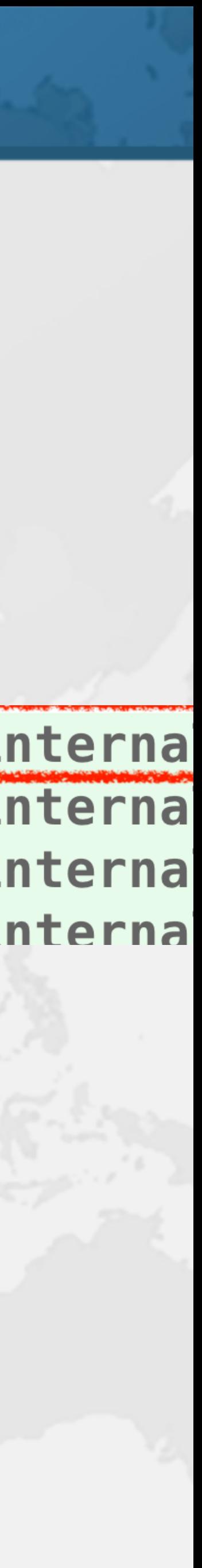

### **– IntelliJ IDEA folds this information away**

micProxy\$Factorial.invoke(RecursiveDynamicProxy.java:46) <5 interna micProxy\$Factorial.invoke(RecursiveDynamicProxy.java:49) <5 interna micProxy\$Factorial.invoke(RecursiveDynamicProxy.java:49) <5 interna micProxv\$Factorial.invoke(RecursiveDvnamicProxv.iava:49) <5 interna

### **• Actual stack trace contains all the gory details**

at RecursiveDynamicProxy\$Factorial.invoke() at com.sun.proxy.\$Proxy0.apply(Unknown Source) at java.base/NativeMethodAccessorImpl.invoke0() at java.base/NativeMethodAccessorImpl.invoke() at java.base/DelegatingMethodAccessorImpl.invoke() at java.base/Method.invoke() at RecursiveDynamicProxy\$Factorial.invoke()

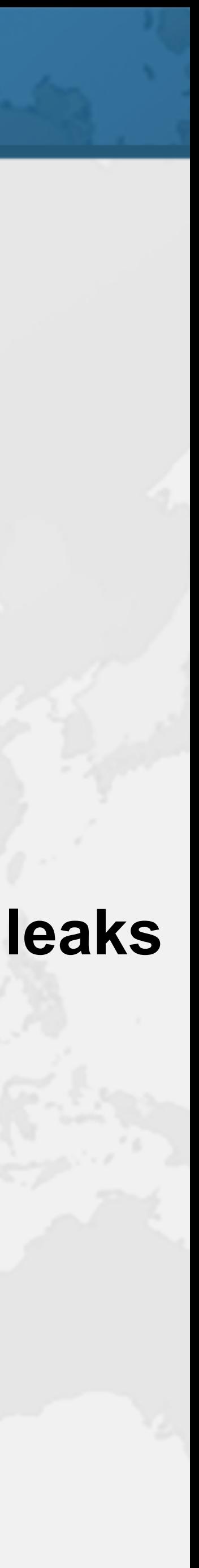

# Shared Proxy Classes

- ! **Java tries to minimize dynamic proxy classes** 
	- **– When we call Proxy.newProxyInstance() it checks** 
		- **• Have we had the same interfaces (in that order)?**
		- **• And for the same class loader?**
	- **– If it has seen it before, it returns a cached class** 
		- **• This is stored inside weak references to prevent memory leaks**

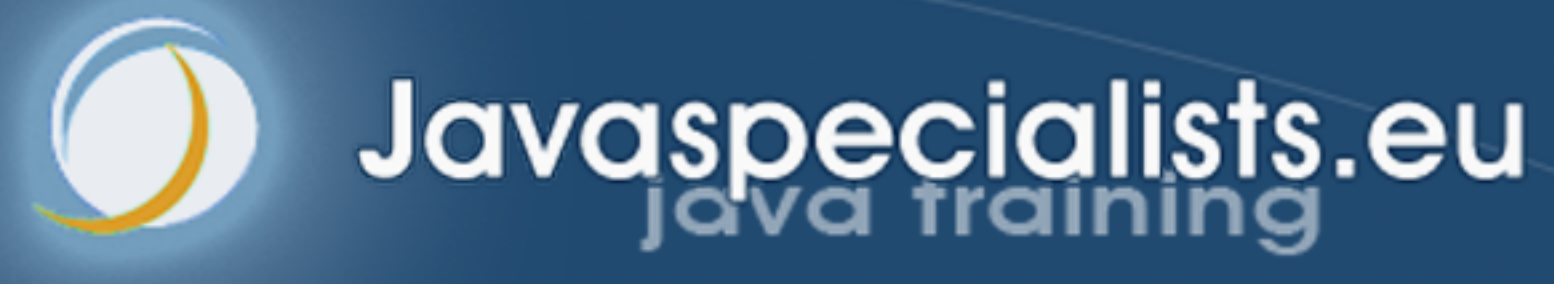

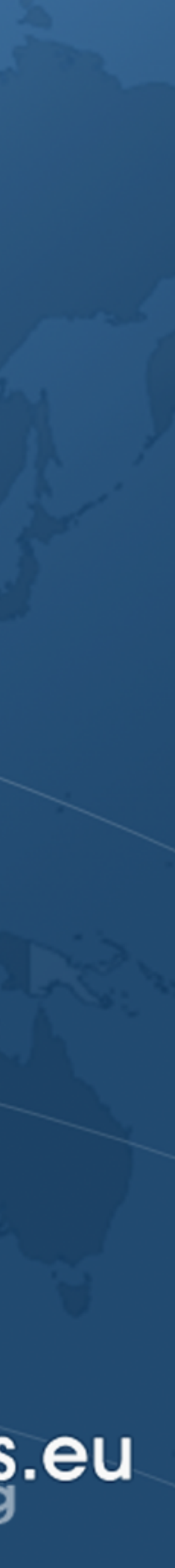

# **Performance**

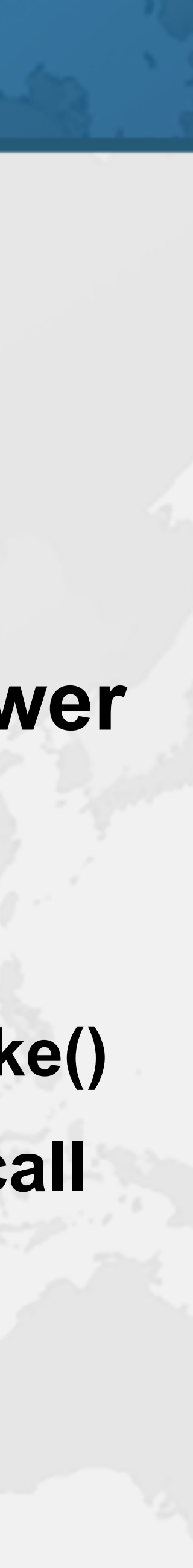

## Performance

- ! **Dynamic proxies used in infrastructure code – Some methods called billions of times** 
	-
- **Calling methods on dynamic proxies may be slower** 
	- **– Primitive return types and parameters might be boxed**
	- **– Parameters are wrapped with Object[]** 
		- **• Object[] can be eliminated if it does not escape from invoke()**
	- **– Method has amnesia and checks our permission every call**

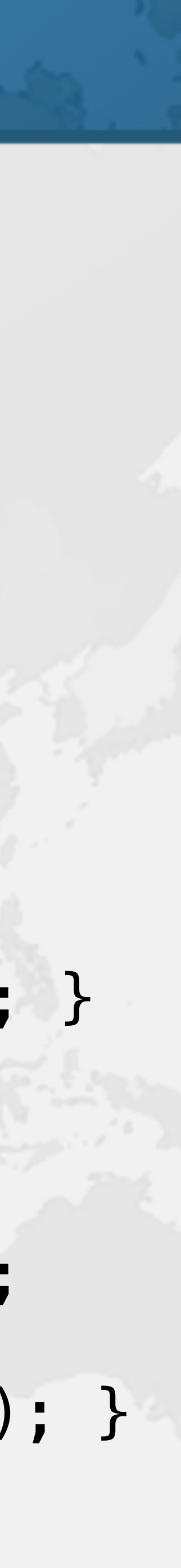

## Model for Benchmark using JMH

**public interface** Worker { **long** increment(); **void** consumeCPU(); }

**public class** RealWorker **implements** Worker { **private long counter** = 0;

 **public long** increment() { **return counter**++; } **public void** consumeCPU() { Blackhole.*consumeCPU*(2); } }

**public class** ProxyWorker **implements** Worker { **private final** RealWorker **worker** = **new** RealWorker();

 **public long** increment() { **return worker**.increment(); } **public void** consumeCPU() { **worker**.consumeCPU(); }

# increment() and consumeCPU()

### ! **We use five ways of calling these methods**

**• Avoids cost of reflective method calls, but might need to box** 

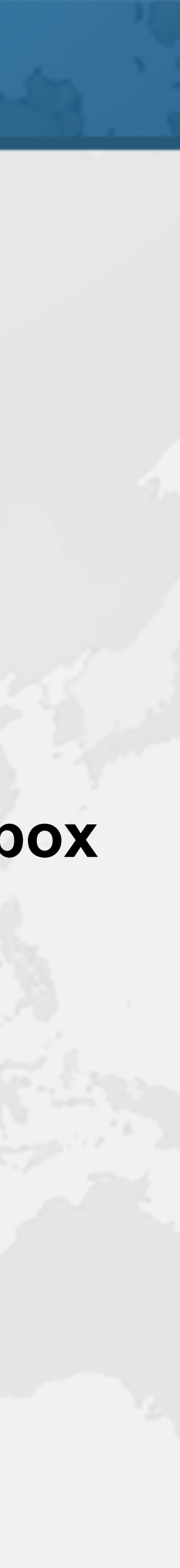

- - **– directCall**
	- **– staticProxy**
	- **– dynamicProxyThenDirectCall** 
		- **return value**
	- **– dynamicProxyThenReflectiveCall** 
		- **• Delegates all calls to the RealWorker using reflection**
		- **• Method call might be turbo-boosted by turning off accessibility checks**

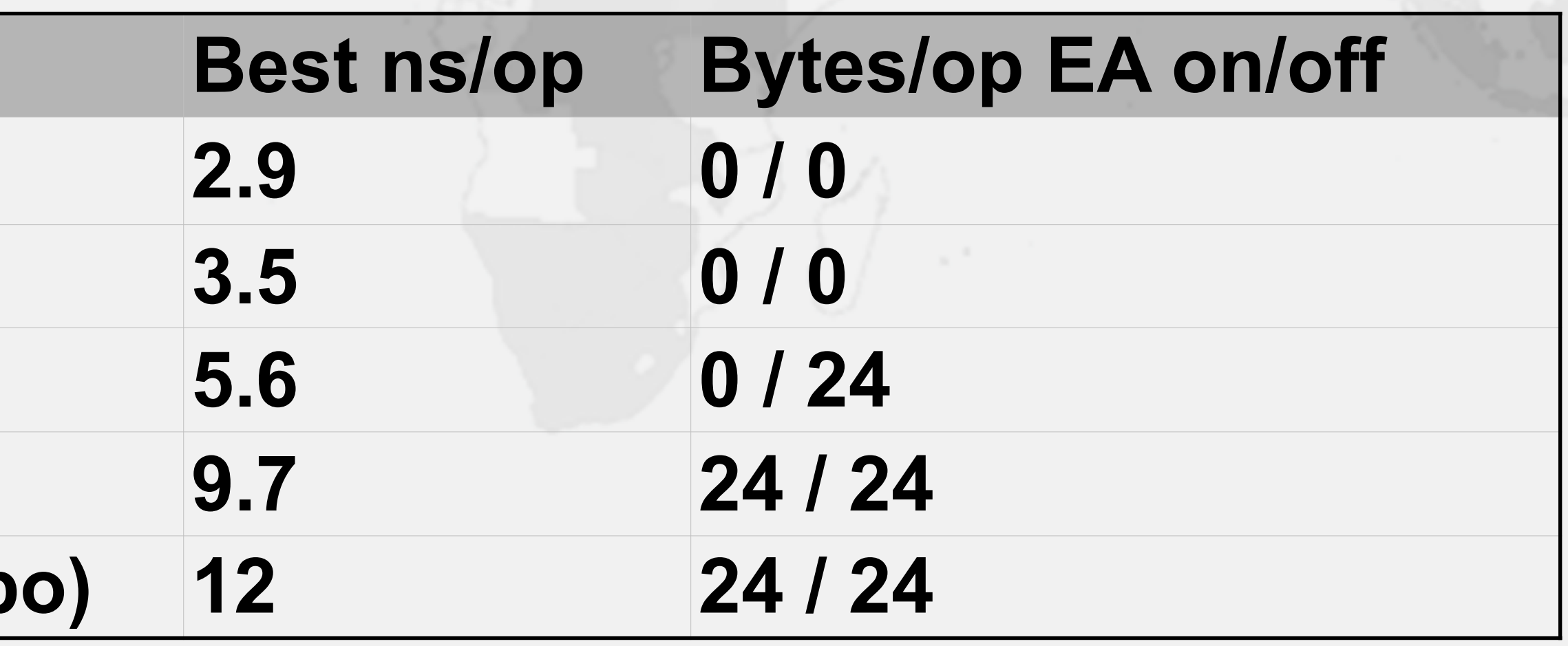

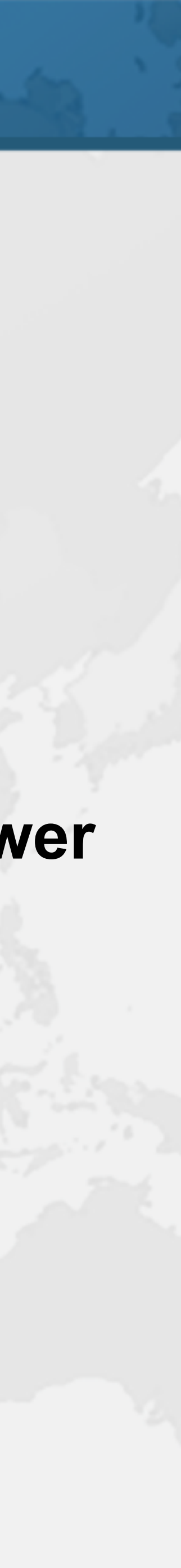

# Benchmark increment() Results

- ! **Analysis of results** 
	- **– dynamicProxyDirectCall 2.1 ns slower than staticProxy**
	- **– dynamicProxyReflectiveCall is another 4.1 ns slower** 
		- **• Also allocates 24 bytes**
	- **– Without our method turbo boost, it is another 2.3 ns slower**

### **Benchmark increment() directCall 2.9 0 / 0 staticProxy 3.5 0 / 0 dynamicProxyDirectCall 5.6 0 / 24 dynamicProxyReflectiveCall (turbo) 9.7 24 / 24 dynamicProxyReflectiveCall (no turbo)**

# Benchmark consumeCPU() Results

- ! **Analysis of results** 
	-
	- -

**Benchmark consumeCPU() directCall 4.8 staticProxy 5.5 dynamicProxyDirectCall 6.6**  $|$ dynamicProxyReflectiveCall  $|$  dynamicProxyReflectiveCall

**– dynamicProxyDirectCall 1.1 ns slower than staticProxy – dynamicProxyReflectiveCall is another 1 ns slower – Without our turbo boost, it is a further 3.4 ns slower**

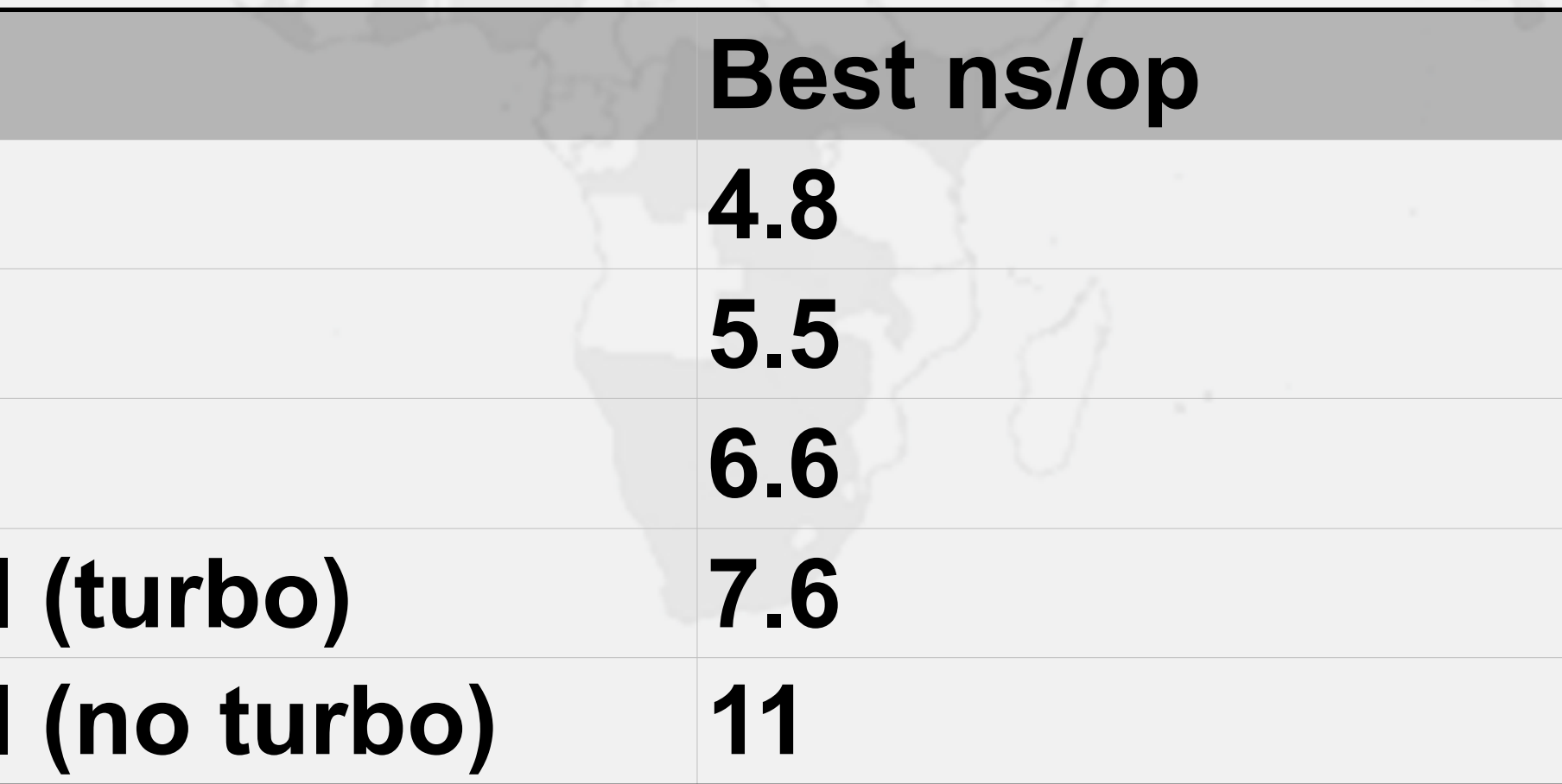

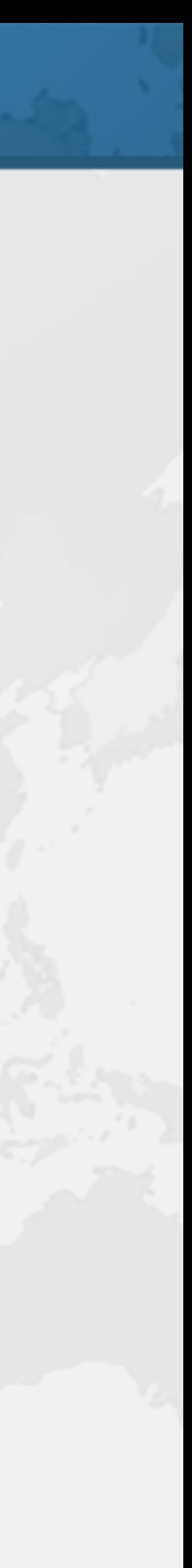

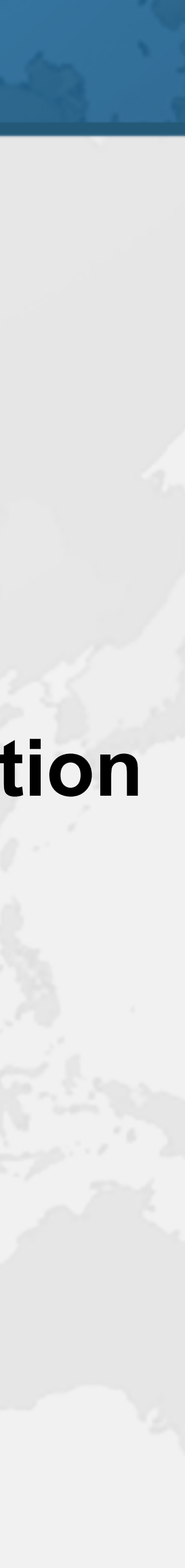

## Summary of Benchmark Results

- ! **Method call overhead for our experiments** 
	- **– 6.2 nanoseconds for increment()**
	- **– 2.1 nanoseconds for consumeCPU()**
- ! **Overheads negligible in typical business application – Unless called in performance sensitive code**
	-

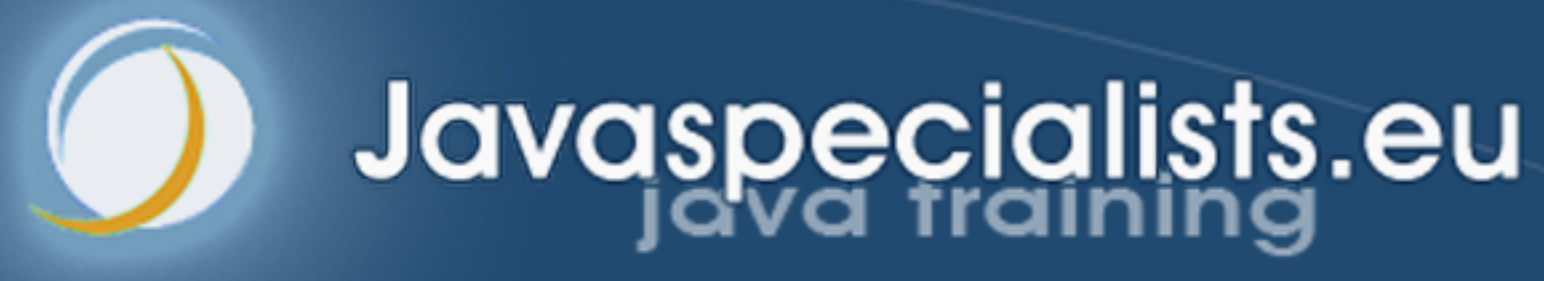

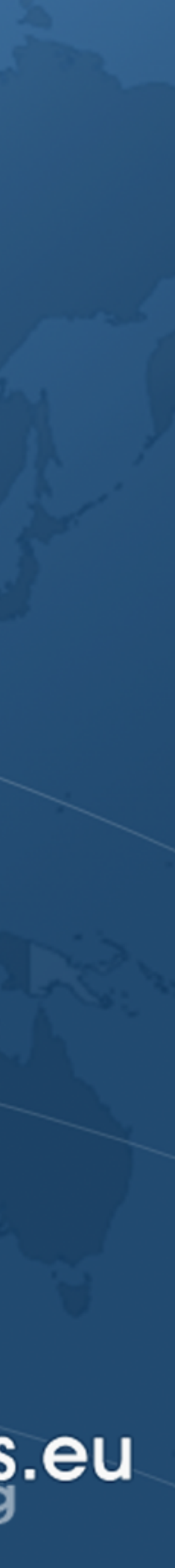

# **3: Related Patterns**

### ! **Proxy has a similar structure to**

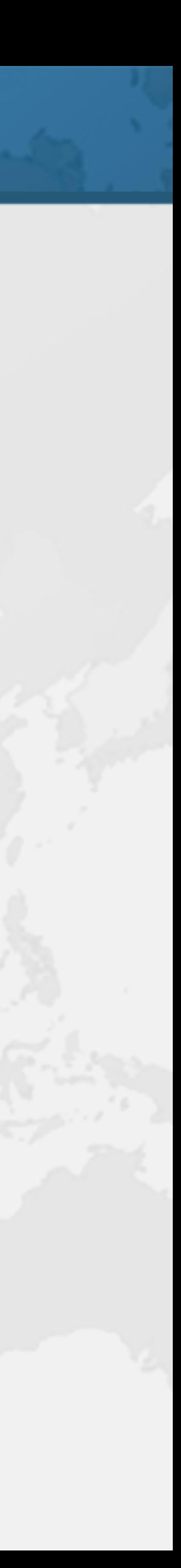

3: Related Patterns **– Decorator / Filter – Composite**

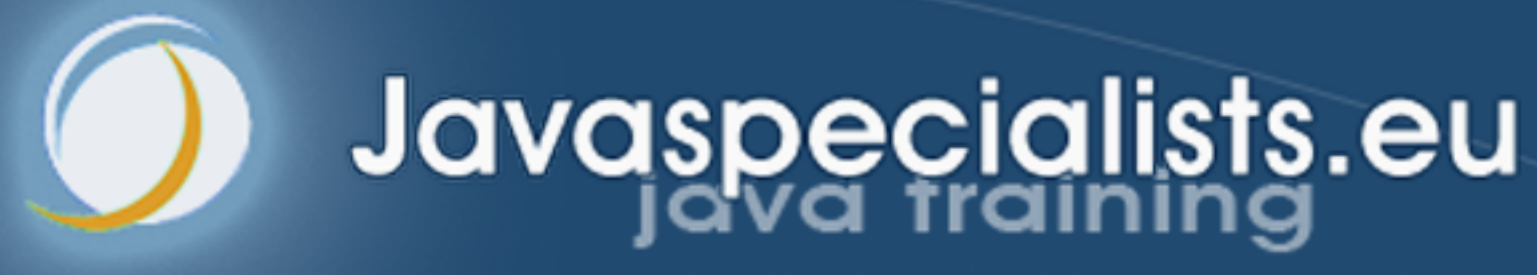

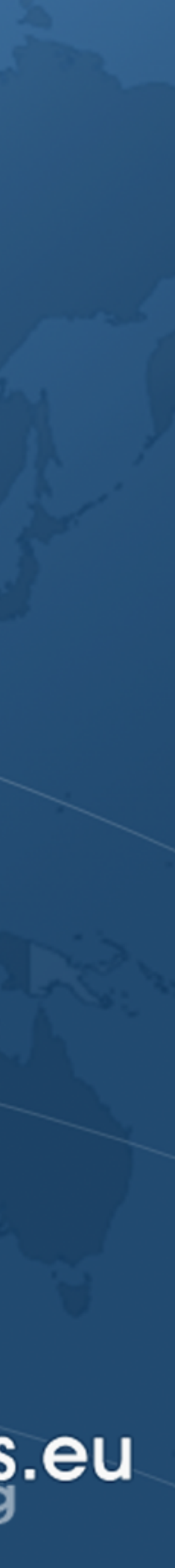

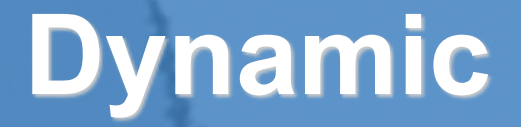

# **Filtering for Immutability**

## ImmutableCollection

```
public interface ImmutableCollection<E> { 
   void forEach(Consumer<? super E> action); 
   Spliterator<E> spliterator();
```
 **int** size(); **boolean** isEmpty(); Object[] toArray();  $\langle \textsf{T} \rangle$  T[] toArray(T[] a); Stream<E> stream(); }

```
 boolean contains(Object o); 
 <T> T[] toArray(IntFunction<T[]> generator); 
 boolean containsAll(Collection<?> c); 
 Stream<E> parallelStream(); 
 // to try out default methods 
 default void printAll() { 
   forEach(System.out::println);
```
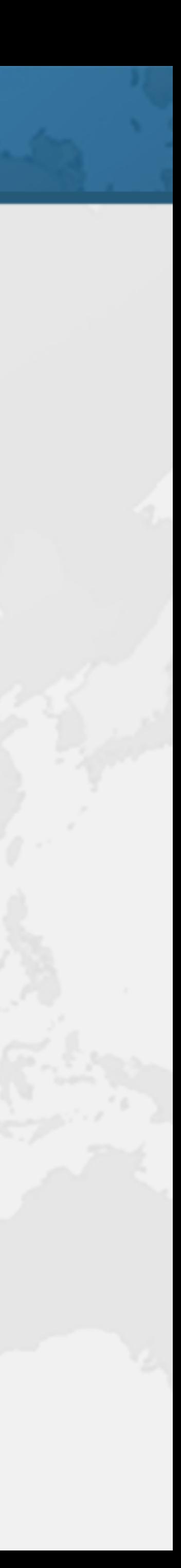

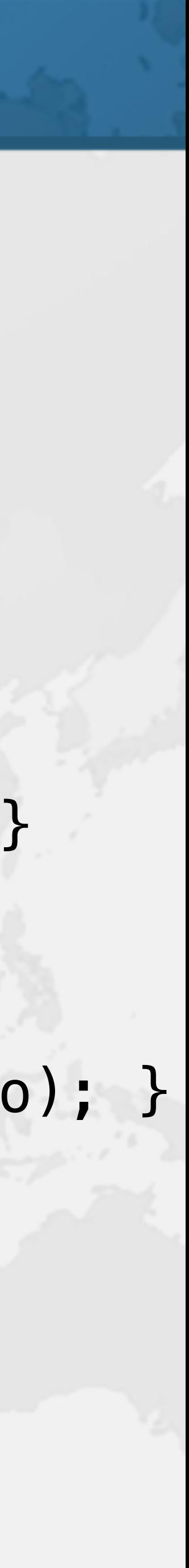

# HandcodedFilter

### ! **We only offer methods that do not mutate**

**public class** HandcodedFilter<E> **implements** ImmutableCollection<E> { **private final** Collection<E> **c**;

**public** HandcodedFilter(Collection<E> c) { **this**.**c** = c; }

 **public int** size() { **return c**.size(); } **public boolean** isEmpty() { **return c**.isEmpty(); } **public boolean** contains(Object o) { **return c**.contains(o); } **public** Object[] toArray() { **return c**.toArray(); } *// etc. // No mutable methods are offered to client* 

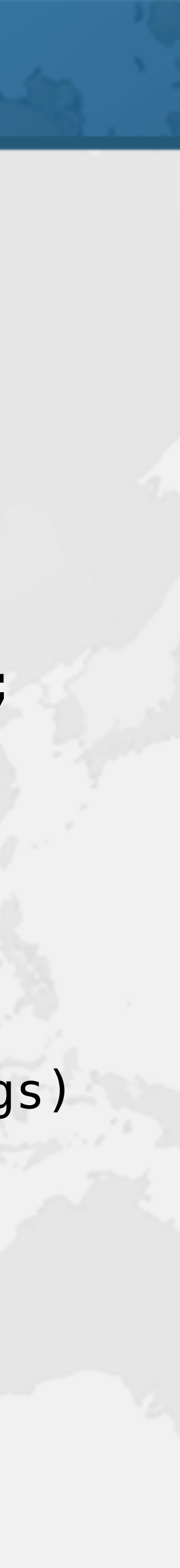

## FilterHandler

**public final class** FilterHandler  **implements** InvocationHandler { **private final** ChainedInvocationHandler **chain**;

 **public** FilterHandler(Class<?> filter, Object component) { VTable vt = VTables.*newVTable*(component.getClass(), filter); VTable defaultVT = VTables.*newDefaultMethodVTable*(filter);

 **chain** = **new** VTableHandler(component, vt, **new** VTableDefaultMethodsHandler(defaultVT, **null**)); **chain**.checkAllMethodsAreHandled(filter);

}

 **public** Object invoke(Object proxy, Method method, Object[] args) **throws** Throwable { **return chain**.invoke(proxy, method, args);

}

# Dynamic Filter

### ! **We can filter away the mutating methods**

```
ImmutableCollection<String> names = 
     Proxies.filter(ImmutableCollection.class, 
         Arrays.asList("Peter", "Paul", "Mary")); 
// names.remove("Peter"); // does not compile 
System.out.println("Is Mary in? " + 
   names.contains("Mary")); 
System.out.println("Class: " + 
   names.getClass().getSimpleName());
```
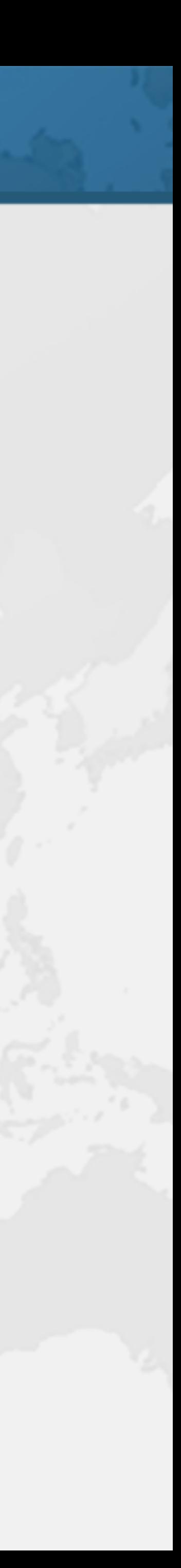

System.*out*.println(names);

names.printAll(); [Peter, Paul, Mary] Is Mary in? true Class: \$Proxy0 Peter Paul Mary

- Questions? ! **Don't forget gift: tinyurl.com/OGYATRA**  ! **Free Java Specialists' Newsletter – www.javaspecialists.eu/archive/subscribe.jsp** 
	- ! **Please say "hello" : heinz@javaspecialists.eu**

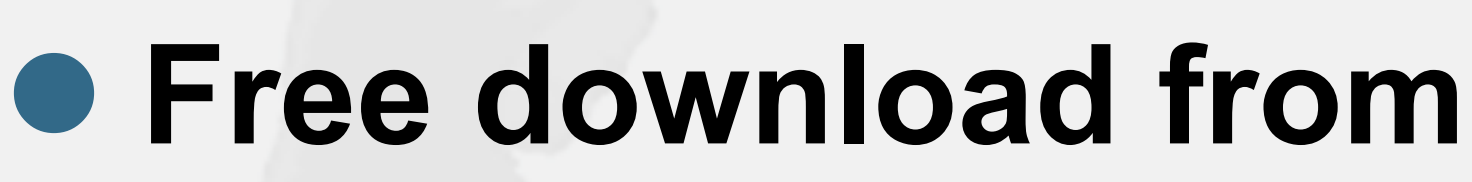

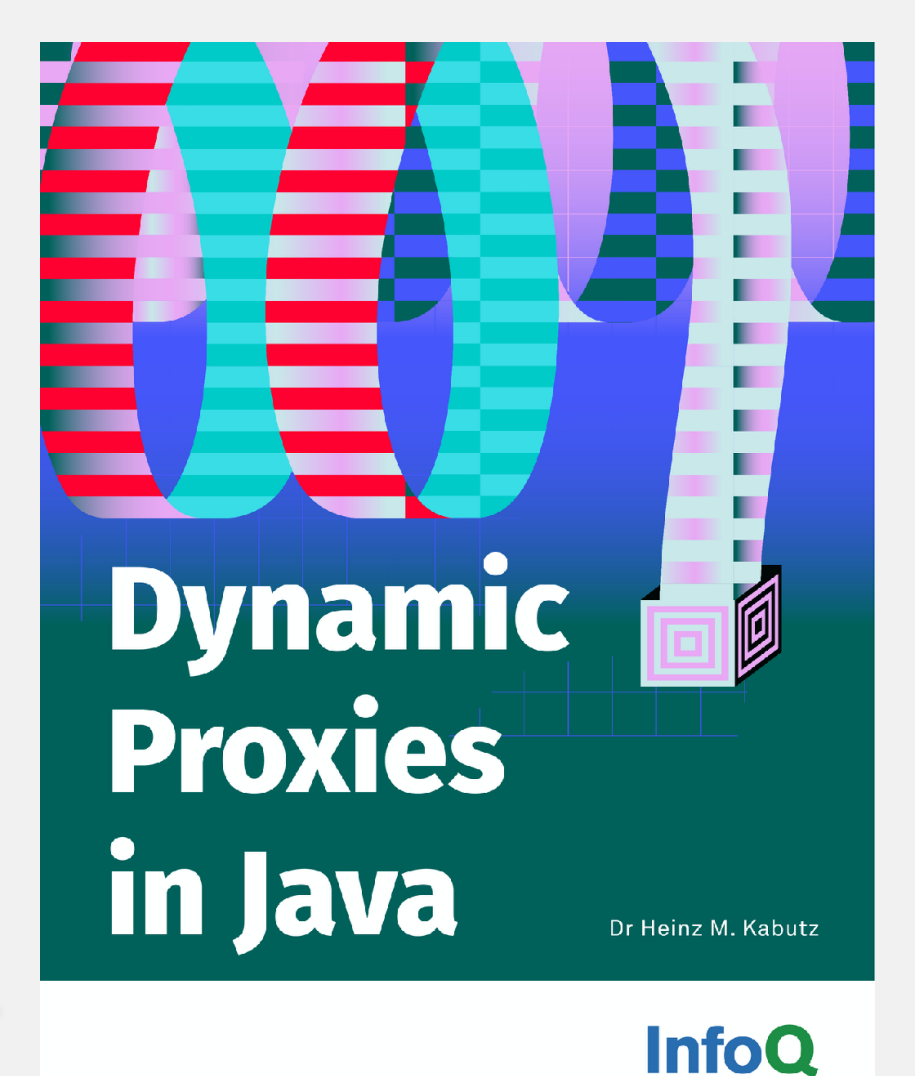

**– https://www.infoq.com/minibooks/java-dynamic-proxies/**

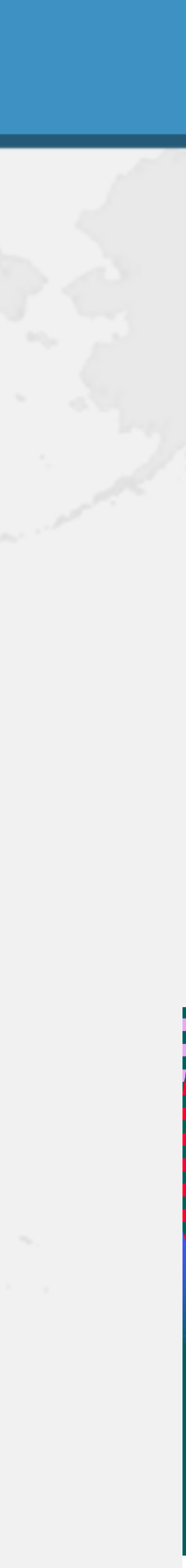